## UNIVERSITÄT MÜNSTER

### UWE THIELE & RAPHAEL WITTKOWSKI

September 2023

PHYSIK VORKURS<sup>1</sup>

### Institut für Theoretische Physik

Wilhelm-Klemm-Straße 9, D-48149 Münster

u.thiele@uni-muenster.de

<sup>1</sup>This script mainly follows the one by M. Klasen, and also incorporates material from scripts by S. Linz, G. Münster, and M. Rohlfing. Naturally, all mistakes are our own.

ii

# Organisation & Inhalt

• Information: Alles auf

https://www.uni-muenster.de/Physik/studying/interested/preparatory\_course.html

- Ort: Alle Vorlesungen im Hörsaal (HS) 1, Wilhelm-Klemm Str. 10; Übungen in verschiedenen Räumen;
- Ziel:
	- Vorbereitung auf die Vorlesungen und Übungen "Physik I". Unsere Erfahrung ist es, dass Startproblem der Studenten und Studentinnen oft nicht in der Physik, sondern in der Anwendung der (Schul-)Mathematik verwurzelt sind. Wir benötigen sicheren pragmatischen Umgang mit Mathematik.
	- Ausgleich von unterschiedlichen Kenntnisständen der StudienanfängerInnen. Lücken sollten geschlossen werden bevor das Semester beginnt!
- Inhalt:
	- Stoff aus der Gymnasialstufe mit einigen Erweiterungen (neue Unterrichtsform, andere Darstellungen, schwierigere Übungsaufgaben).
	- Vorlesung stellt Stoff kompakt vor, illustriert mit wenigen Beispielen; in Übungen wird Stoff selbstständig durch Bearbeiten von Beispielen erarbeitet.
	- Themen: Algebra und Analysis, d.h. Funktionen, Trigonometrie/Geometrie,

Vektorrechnung, Differenzieren & Integrieren, komplexe Zahlen, ausgewählte physikalische Beispiele.

• Ablauf: Kombination von Vorlesungen (9 x 90min) und betreuten Übungen mit Besprechungen (9 x 90min).

09:15-10:45 Vorlesung (heute: Funktionen & Trigonometrie)

10:45-11:15 nur heute: Zuordnung von Studierenden zu Übungsgruppenleitern Ausgabe von Berechtigungsscheinen für die Mensa Übungsgruppenleiter gehen mit ihrer Gruppe zu ihrem Seminarraum

11:15-12:45 Bearbeitung von Übungsaufgaben in kleinen Gruppen

14:15-14:45 Besprechung der Übungsaufgaben vom Vormittag

15:15-16:45 Vorlesung (heute: Trigonometrie & Vektorrechnung)

iv

iii

# Literatur

Nolting, Wolfgang (2006). *Grundkurs Theoretische Physik 1: Klassische Mechanik*. Springer Berlin Heidelberg. DOI: 10.1007/978-3-540-34833-7.

Zeidler, Eberhard, Hrsg. (2013). *Springer-Taschenbuch der Mathematik*. (Begründet von I.N. Bronstein und K.A. Semendjaew. Weitergeführt von G. Grosche, V. Ziegler und D. Ziegler.) Wiesbaden: Springer Fachmedien. DOI: 10.1007/978-3-8348-2359-5.

Die deutschsprachigen Lehrbücher mit DOI-Link sind im WWU-Netz (VPN) als pdf verfügbar (Stand 11.08.2023). Sollte auch via WLAN "GuestOnCampus" funktionieren.

# Inhaltsverzeichnis

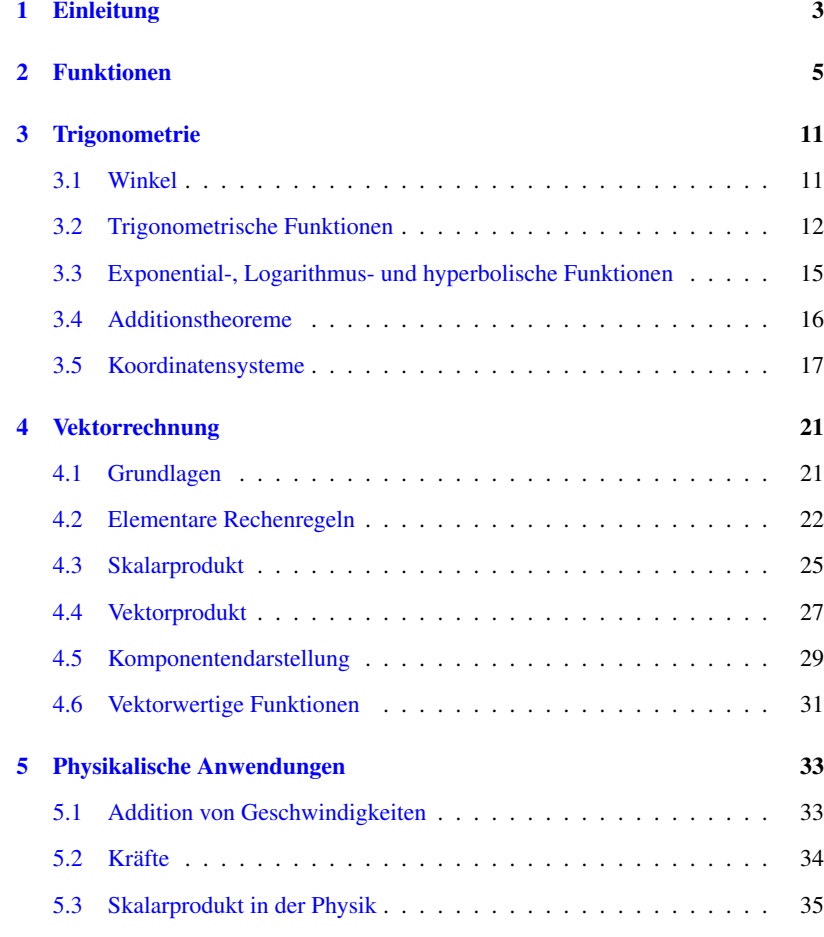

vii

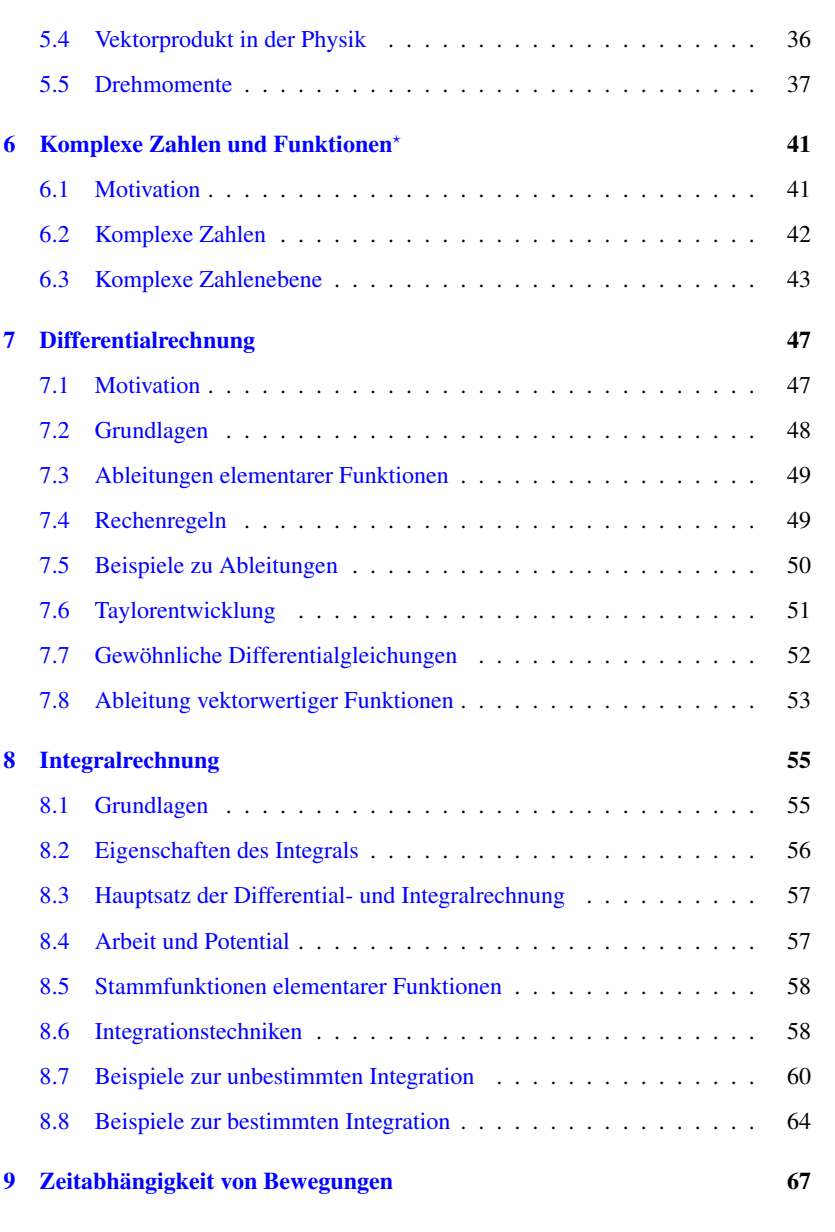

# Kapitel 1

# Einleitung

Die Physik ist die Lehre von den grundlegenden Naturgesetzen und deren Anwendung auf das physikalische Universum. Sie ermöglicht es uns, unsere Welt auf eine tiefgreifende Weise zu verstehen. Nachdenken über die physikalischen Zusammenhänge schult auch allgemein unser strukturiertes Denken.

Deshalb sind die Motivationen, Physik zu studieren, recht vielfältig:

- Verstehen, "was die Welt im Innersten zusammenhält" (Goethe, Faust 1) von den kleinsten Teilchen bis zum gesamten Universum
- Bringen physikalischer Denkweisen in andere Felder & interdisziplinäres Arbeiten: Biophysik, medizinische Physik, Econophysics, etc
- Erlangen der Fähigkeit neue Technologien zu entwickeln, z.B. Quantentechnologie
- Schulung in der Lösung komplexer Probleme, um zu helfen, die Welt zu gestalten
- Lernen, um zu Lehren (an Schulen, Universitäten, etc.

Für das universitäre Studium der Physik ist es wichtig, eine solide Grundlage in Mathematik zu haben. Dieser Vorkurs frischt Ihre mathematischen Kenntnisse auf und bereitet Sie auf die Herausforderungen der Physik im ersten Studienjahr vor.

2

Mit anderen Worten kann man sagen, dass die Mathematik die Sprache der Physik ist und dass ohne ein vertieftes Verständnis von Mathematik auch ein Verständnis von Physik nicht möglich ist. Eine mathematische Beschreibung der Natur bietet eine Reihe von Vorteilen:

- Sie ist präziser und unmissverständlicher als eine nichtmathematische Beschreibung.
- Sie ermöglicht quantitative Vorhersagen, d.h. wir können nicht nur sagen, dass ein Apfel herunterfällt, sondern auch, wie schnell (und wohin . . . ).
- Sie ermöglicht neue Einblicke in physikalische Zusammenhänge durch Untersuchung mathematischer Gleichungen.

Daher verwundert es nicht, dass physikalische Fortschritte oft mit mathematischen Fortschritten in Verbindung stehen. So war Isaac Newton, einer der Väter der modernen Physik, gleichzeitig auch einer der Begründer der Infinitesimalrechnung und die allgemeine Relativitätstheorie wäre ohne die moderne Differentialgeometrie (Untersuchung gekrümmter Räume) undenkbar. Gleichzeitig spiegelt sich in der Mathematik auch die Schönheit und Eleganz der Physik wieder – Symmetrien der Natur spiegeln sich in Symmetrien der mathematischen Strukturen wieder, mit denen wir sie beschreiben.

Dieser Vorkurs soll Sie daher in einige der für die Physik wichtigen Grundlagen der Mathematik einführen. Dabei soll der Bezug zur physikalischen Anwendung klar gemacht werden, sodass Ihnen einleuchtet, wofür die mathematischen Inhalte in der Physik gebraucht werden. Gleichzeitig soll auch etwas "mathematisches Denken" vermittelt werden: Mathematik an der Universität besteht nicht nur im Ausrechnen, sondern vor allem im Verstehen und Beweisen der Zusammenhänge. Dies ist oft eine Herausforderung – aber eine, die sich lohnt!

# Kapitel 2

# Funktionen

• Definition: Funktion

 $f: \mathbb{R} \to \mathbb{R}$  (eindeutige Abbildung),  $x \mapsto f(x)$ 

(Wertebereich und Funktionsbereich sind die reellen Zahlen R oder Teilmengen)

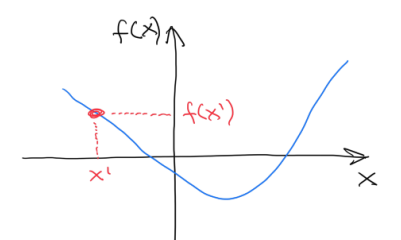

 $x$ -Achse = Abszissenachse

*y*-Achse = Ordinatenachse

Beispiel:

 $f(x) = ax + b$  $f(x) = x^2$  $f(x) = \sin(x) = \sin x$ 

• Symmetrie: Manche Funktionen weisen Symmetrien auf, z.B.

$$
- \text{gerade } f(-x) = f(x)
$$

- $-$  ungerade  $f(-x) = -f(x)$
- periodisch  $f(x + a) = f(x)$  (Translations symmetrie mit Periode *a*)

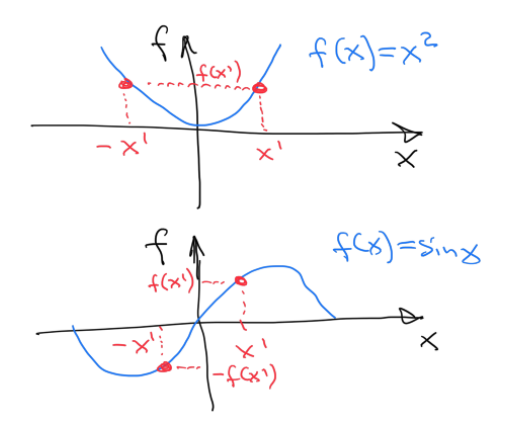

- Funktioenn mehrerer Unabhängiger  $\longrightarrow$  mehr Symmetrien
- Verknüpfung:  $f \circ g : f(g(x)), x \mapsto g(x) \mapsto f(g(x))$

### Beispiel:

$$
g(x) = ax + b
$$

$$
f(x) = \sin(x)
$$

$$
\rightarrow f(g(x)) = \sin(\underbrace{ax + b}_{g(x)})
$$

Periode  $P = 2\pi/a$  und Phase *b* (Verschiebung in *x*)

• Asymptotisches Verhalten: z.B. für  $x \to \pm \infty$ 

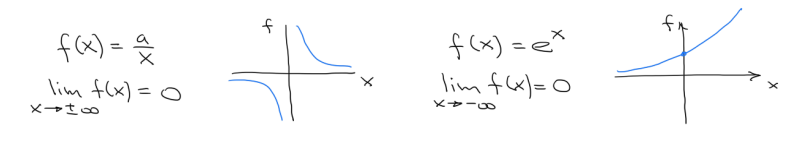

6

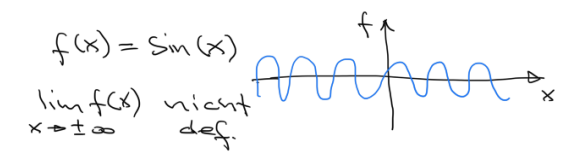

• Divergentes Verhalten (vgl. Asymptotik):

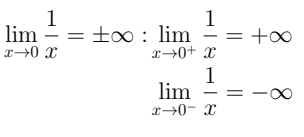

$$
\lim_{x \to \infty} e^x = +\infty
$$

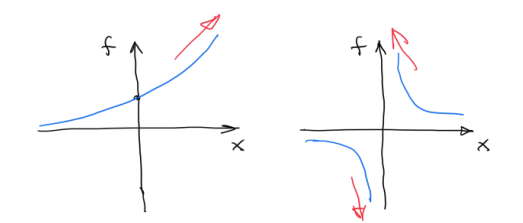

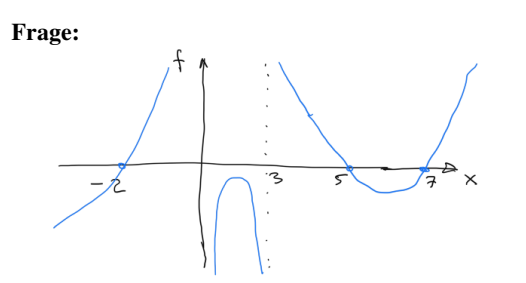

Was wäre eine mögliche Funktion mit dem abgebildeten asymptotischen und Divergenzverhalten?

• Umkehrfunktion zu  $f: \bar{f}$  (oder " $f^{-1}$ ", aber Verwechslungsgefahr mit  $\frac{1}{f(x)}$ !):

$$
x \overset{\bar{f}}{\underset{f}{\rightleftharpoons}} y
$$

$$
\begin{aligned}\n\text{Def:} \quad \bar{f}(f(x)) &= x \quad \forall x \\
\text{bzw.} \quad f(\bar{f}(y)) &= y \quad \forall y\n\end{aligned}
$$

**Beispiel:**  $f(x) = x^2, \bar{f} = ?$ 

 $y = f(x) = x^2 \rightarrow x = \overline{f}(y) = \sqrt{y}$ 

Probe:

$$
\bar{f}(f(x)) = \sqrt{x^2} = x
$$

$$
f(\bar{f}(y)) = (\sqrt{y})^2 = y
$$

Achtung: u.U. eingeschränkter Wertebereich, um  $\bar{f}$  eindeutig definieren zu können;

hier eigentlich:  $x^2 = y \rightarrow x = \pm \sqrt{y}$ 

 $\bar{f}$  zweideutig; negativen Zweig verwerfen!

Geometrische Interpretation Umkehrfunktion: Drehung/Spiegelung an der Diagonalen:

 $\overline{f}(A)$  $F = \sqrt{2}$ 

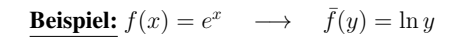

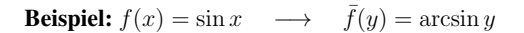

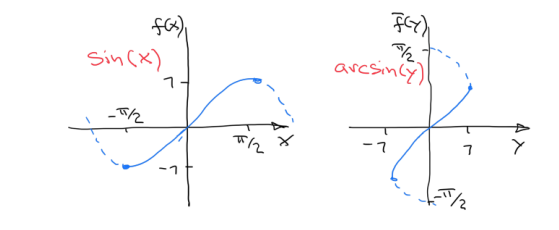

9

## Beispiele physikalischer Anwendung:

- Beschreibung zeitlicher Änderungen und funktionaler Zusammenhänge, z.B. von Bewegungen (Ort, Geschwindigkeit, etc. abhängig von der Zeit), von Zuständen (Dichte abhängig von der Temperatur)
- Beschreibung räumlicher Änderungen (Feldstärke abhängig von Position)
- Beschreibung raum-zeitlicher Strukturen, z.B. Wellenamplituden abhängig von Zeit und Position

# Zugehörige Übungsaufgaben:

• Blatt 1, Aufgaben 1 - 7

# Kapitel 3

# Trigonometrie

## 3.1 Winkel

### Definition: Winkel

Ein (ebener) Winkel  $\alpha$  wird von zwei Halbgeraden eingeschlossen. Ihr gemeinsamer Anfangspunkt heißt Scheitel des Winkels; die Strahlen heißen Schenkel.

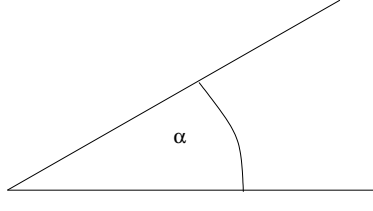

Definitionen: Winkelmaße

Das Winkelmaß des Vollwinkels ist  $360^{\circ}$  (Grad) bzw.  $2\pi$  (Radiant). Diese Maße können wie folgt ineinander umgerechnet werden:

- 1 rad =  $360^{\circ}/(2\pi) \approx 57^{\circ}$  17' 45"
- $1^\circ = 60' = 3600'' = 2\pi$  rad  $/360 \approx 0.017453$  rad

Im Folgenden bevorzugte Verwendung von Radiants! (wie in der Wissenschaft allg. üblich)

11

## Beispiele physikalischer Anwendung:

- Ausdruck von Richtungsbeziehungen
- Koordinaten in Beschreibungen mit Polar-, Zylinder- und Kugelkoordinaten
- Kontaktwinkel zwischen verschiedenen Substanzen (Youngsches Gesetz)

# 3.2 Trigonometrische Funktionen

Die trigonometrischen Funktionen eines Winkels  $\alpha$  werden entweder am Dreieck (für Winkel  $\alpha \leq \pi$ ) oder am Einheitskreis definiert. Für ein rechtwinkliges Dreieck mit Gegenkathete  $a$  (bzgl.  $\alpha$ ), Ankathete  $b$  und Hy-

potenuse *c* gilt:

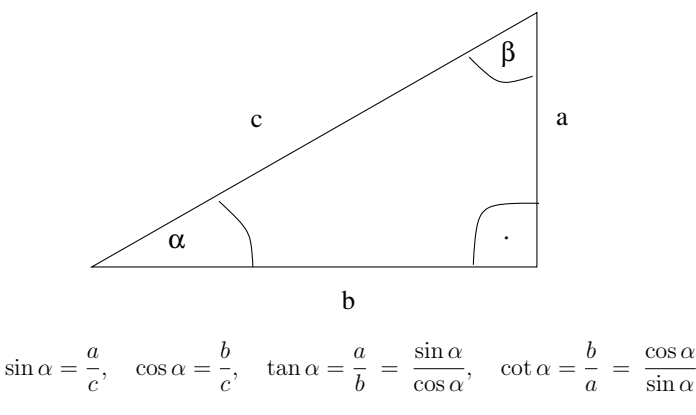

Damit gilt

 $\tan \alpha \cot \alpha = 1.$ 

Da die Winkelsumme im Dreieck  $\pi$  beträgt, ist  $\beta = \frac{\pi}{2} - \alpha$ , und es gilt:

$$
\cos \alpha = \sin \left(\frac{\pi}{2} - \alpha\right), \quad \sin \alpha = \cos \left(\frac{\pi}{2} - \alpha\right)
$$

Die Erweiterung auf Winkel, die größer als  $\pi$  sind, erfolgt am Einheitskreis:

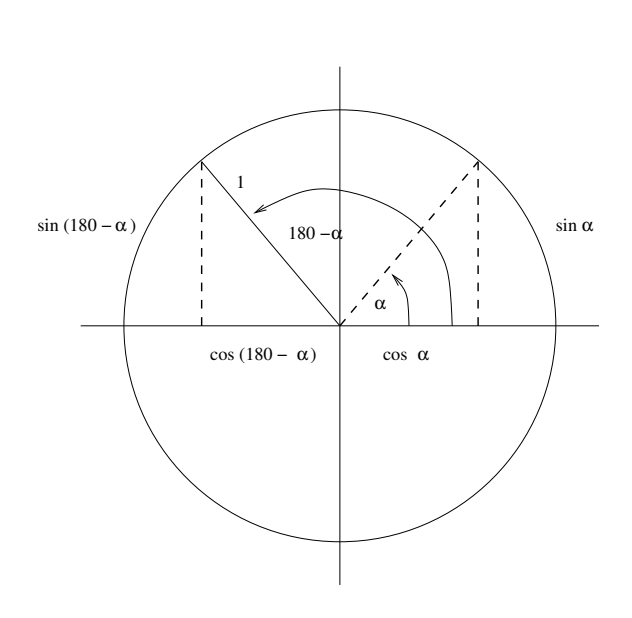

Mathematisch positiver  $Sinn \equiv entgegen$  Uhrzeigersinn

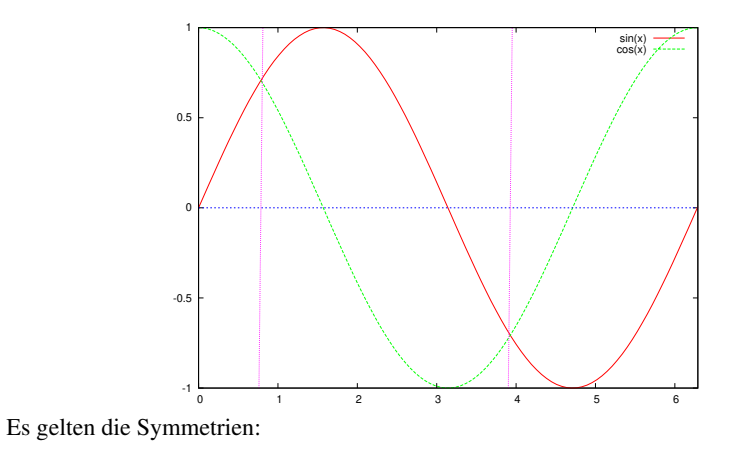

$$
\sin(\pi - \alpha) = \sin \alpha \quad , \quad \cos(\pi - \alpha) = -\cos \alpha
$$

$$
\sin(-\alpha) = -\sin \alpha \quad , \quad \cos(-\alpha) = \cos \alpha
$$

$$
13
$$

d.h., sin und cos sind ungerade bzw. gerade bzgl. Spiegelung an *y*-Achse Die Umkehrfunktionen der Winkelfunktionen haben eingeschränkte Definitions- und Wertebereiche:

$$
\alpha = \arcsin\left(\frac{a}{c}\right) \in \left[-\frac{\pi}{2}; \frac{\pi}{2}\right] \quad \alpha = \arctan\left(\frac{a}{b}\right) \in \left]-\frac{\pi}{2}; \frac{\pi}{2}\right[
$$

$$
\alpha = \arccos\left(\frac{b}{c}\right) \in [0; \pi] \qquad \alpha = \arccot\left(\frac{b}{a}\right) \in \left]0; \pi\right[
$$

#### Satz: Satz des Pythagoras

Im rechtwinkligen Dreieck ist die Summe der Kathetenquadrate gleich dem Hypotenusenquadrat,

$$
a^2 + b^2 = c^2.
$$

Durch Division mit  $c^2 \neq 0$ ) folgt daraus die wichtige Beziehung

$$
\sin^2 \alpha + \cos^2 \alpha = 1.
$$

## Beispiele physikalischer Anwendung:

• Vermessungswesen (z.B. Höhenbestimmung)

• Pendel (Skizze!). Position 
$$
x = \ell \sin \phi \& \ell - y = \ell \cos \phi
$$

Funktion  $y(x)$ ?

$$
y = \ell(1 - \cos \phi) = \ell(1 - \cos \arcsin(x/\ell))
$$
 (korrekt aber unhandlich)  
Alternativ:  $y = \ell(1 - \sqrt{1 - \sin^2 \phi}) = \ell(1 - \sqrt{1 - (x/\ell)^2})$ 

- Komponentenzerlegung von Kräften (Beispiel: Masse auf schiefer Ebene, die durch ihre Endpunkte definiert ist)
- Beschreibung von Schwingungen, Wellen und anderen zeitperiodischen Prozessen

# Zugehörige Übungsaufgaben:

• Blatt 1, Aufgaben 8-13

# 3.3 Exponential-, Logarithmus- und hyperbolische Funktionen

#### Definition: Funktionen und ihre Umkehrfunktionen

Basis des natürlichen Logarithmus  $\ln y = \log_e y$  ist die Eulersche Zahl  $e = 2.718282...$ 

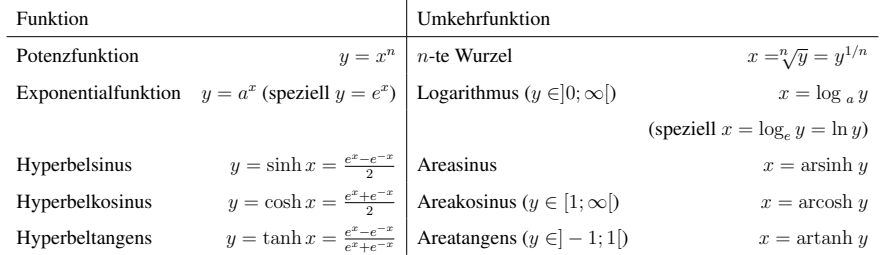

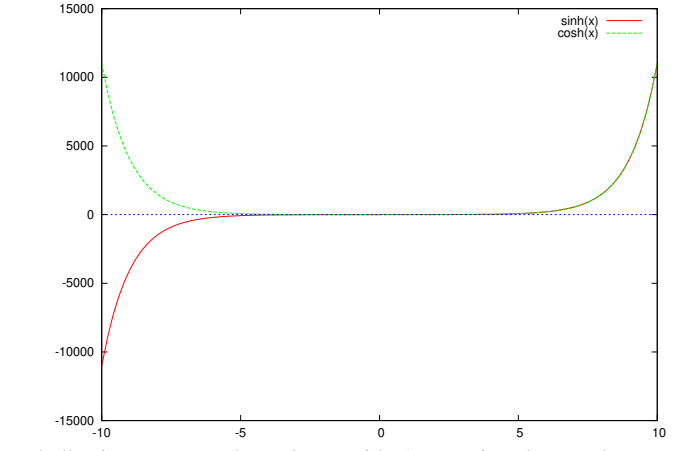

Beispiel: Hyperbelkosinus = Kettenkurve/Katenoide (Form einer hängenden Kette unter Schwerkraft)

#### Rechenregeln

```
x^n x^m = x^{n+m} (x<sup>n</sup>)<sup>m</sup> = x<sup>nm</sup> x<sup>n</sup><sub>m</sub> = \sqrt[n]{x^n}e^x e^y = e^{x+y} (e<sup>x</sup>)<sup>y</sup> = e<sup>xy</sup> a<sup>x</sup> = (e<sup>ln a</sup>)<sup>x</sup> = e<sup>x</sup><sup>ln a</sup>
\ln x + \ln y = \ln(xy) \ln x - \ln y = \ln \frac{x}{y} \ln \frac{1}{x} = -\ln xcosh<sup>2</sup>(x) - sinh<sup>2</sup>(x) = 1
```
#### Beispiele physikalischer Anwendung:

- grundlegend: Beziehungen zwischen trigonometrischen Funktionen, Schreibweisen mit komplexen Zahlen
- Lösen linearer Differentialgleichungen, die viele natürliche Prozesse beschreiben: harmonischer Oszillator, Maxwell Gleichungen, Quantenmechanik freier Teilchen (oder von Teilchen in stückweise konstanten Potentialen)
- Exponential- und Logarithmusfunktionen können verwendet werden, um Wachstums- und Zerfallsprozesse zu modellieren; spielen zentrale Rolle in Statistischer Physik
- Barometrische Höhenformel  $p = p_0 \exp(-h/h_0)$

# Zugehörige Übungsaufgaben:

• Blatt 2, Aufgaben 1-3

# 3.4 Additionstheoreme

Summe und Differenz von Argumentwerten:

$$
\sin(\alpha \pm \beta) = \sin \alpha \cos \beta \pm \cos \alpha \sin \beta
$$

$$
\cos(\alpha \pm \beta) = \cos \alpha \cos \beta \mp \sin \alpha \sin \beta
$$

Vielfache des Argumentwertes:

$$
\sin 2\alpha = \sin(\alpha + \alpha) = \sin \alpha \cos \alpha + \cos \alpha \sin \alpha = 2 \sin \alpha \cos \alpha
$$
  

$$
\cos 2\alpha = \cos^2 \alpha - \sin^2 \alpha
$$
  

$$
\sin \frac{\alpha}{2} = \pm \sqrt{\frac{1 - \cos \alpha}{2}}
$$
  

$$
\cos \frac{\alpha}{2} = \pm \sqrt{\frac{1 + \cos \alpha}{2}}
$$

Dabei ist das Vorzeichen entsprechend der Größe des Arguments  $\alpha/2$  zu wählen.

## 3.5 Koordinatensysteme

#### Definition: Koordinatenursprung

- Beliebig gewählter Punkt im 2-, 3- oder höher-dimensionalen Raum

- Üblicherweise bezeichnet mit  $\vec{0} = (0, 0, \ldots)$ 

#### Definition: Koordinatensystem

- Koordinatenursprung
- *n* linear unabhängige Vektoren (s.u.)

#### Definitionen: Koordinatensysteme in 2 Dimensionen:

- Kartesisch (Abb. links): *P*(*x, y*)
- Polar (Abb. rechts):  $P(r, \phi)$

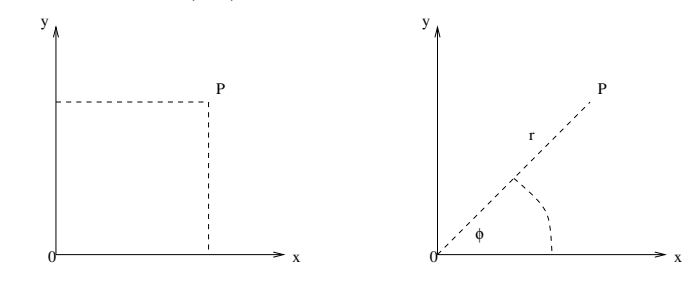

17

Umrechnung:

$$
x = r \cos \phi , y = r \sin \phi
$$
  

$$
r^2 = x^2 + y^2 , \tan \phi = \frac{y}{x}
$$

Beispiel: Gerade in der Ebene

- Kartesisch:  $y(x) = ax + b$  mit Steigung  $a = \tan \beta$  (Parameter *a, b*)
- Polar:  $r(\phi) = p/\cos(\phi \alpha)$  (Parameter  $p, \alpha$ )

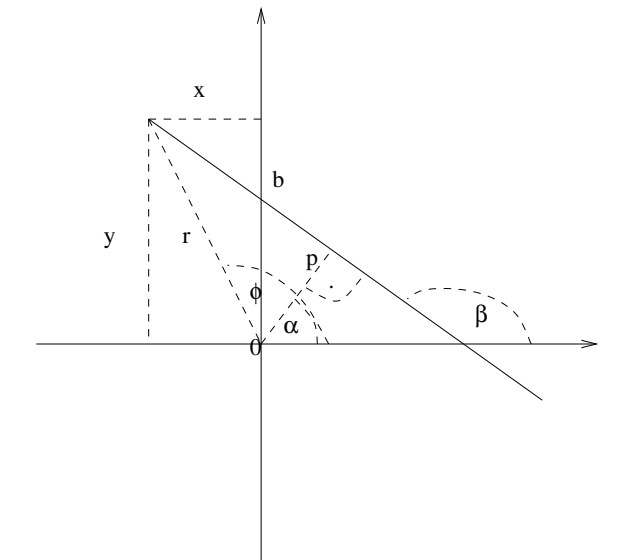

#### Definitionen: Koordinatensysteme in 3 Dimensionen

- Kartesisch (rechtshändig): *P*(*x, y, z*)
- Kugel (Abb. links):  $P(r, \alpha, \beta)$  Polarwinkel  $\beta$ , Azimutwinkel  $\alpha$
- Zylinder (Abb. rechts):  $P(r, \alpha, h)$

18

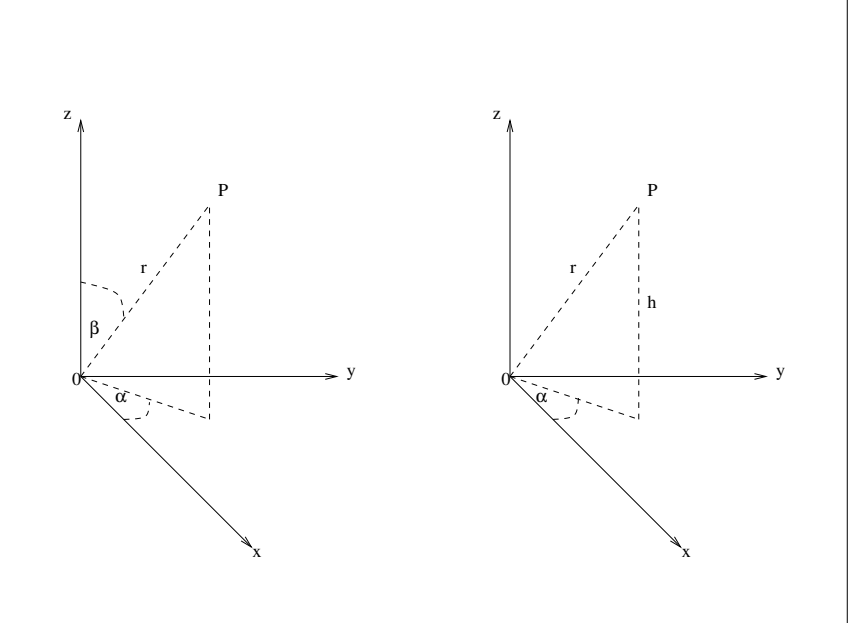

## Beispiele physikalischer Anwendung:

- Lösung physikalischer Aufgaben oft einfacher für geschickt gewähltes Koordinatensystem (folge Symmetrie des Problems)
- Physikalische Gesetze oft unabhängig von Koordinatentransformationen: Invarianzen schrämken die mögliche Form der Gesetze ein
- Enger Zusammenhang mit Symmetrien und Erhaltungssätzen

# Zugehörige Übungsaufgaben:

- Blatt 2, Aufgabe 4
- Blatt 3, Aufgabe 1, 4
- Blatt 5, Aufgabe 4, 5

# Kapitel 4

# Vektorrechnung

**a**

# 4.1 Grundlagen

### **Definition:** Vektor

Ein Vektor  $\vec{a}$  (auch a oder  $\underline{a}$ ) ist geometrisch betrachtet eine gerichtete Strecke.

Er ist also gekennzeichnet durch Betrag (= Länge = Norm)  $a = |\vec{a}|$  (auch  $||\vec{a}||$ ) und Richtung.

Als Einheitsvektoren definiert man Vektoren  $\vec{e}_i$  (häufig  $\hat{e}_i$ ) mit der Länge 1,  $|\vec{e}_i|$  =  $|\hat{e}_i| = 1.$ 

Zwei Vektoren  $\vec{a}$  und  $\vec{b}$  sind genau dann gleich, wenn sie in Betrag und Richtung übereinstimmen:

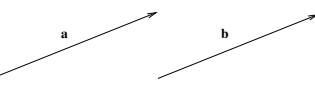

 $|\vec{a}| = |\vec{b}|$  und  $\vec{a}||\vec{b}$ . Sie sind im Raum frei (parallel) verschiebbar; man spricht von freien Vektoren.

Die Richtung wird festgelegt relativ zu einer Referenzrichtung, d.h. einem Bezugs-21

system. Dies gilt insbesondere für den Ortsvektor  $\vec{r}$  (auch  $\vec{x}$ ). Er geht immer vom Ursprung  $\vec{0}$  aus und ist im Raum nicht frei verschiebbar.

Vektorwertige physikalische Größen tragen darüber hinaus noch eine Einheit, z.B. für Geschwindigkeiten  $\vec{v} = d\vec{r}/dt = \dot{\vec{r}}$  Meter pro Sekunde (m/s), für Kräfte  $\vec{F}$  Newton (N=kg m/s<sup>2</sup>), für elektrische Feldstärke  $\vec{E}$  Volt pro Meter (V/m=kg m / s<sup>3</sup> A) etc.

# 4.2 Elementare Rechenregeln

#### Definition: Addition

Bei der Addition der Vektoren  $\vec{a}$  und  $\vec{b}$  wird der Anfangspunkt von  $\vec{b}$  durch Parallelverschiebung an den Endpunkt von  $\vec{a}$  gesetzt.

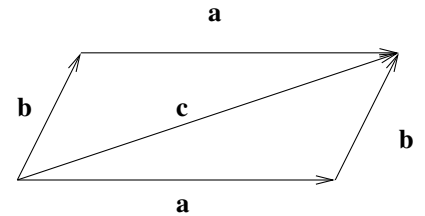

Der resultierende Vektor  $\vec{c}$ , der vom Anfangspunkt von  $\vec{a}$  zum Endpunkt von  $\vec{b}$  zeigt, ist gleich der Vektorsumme  $\vec{a} + \vec{b}$ . Er entspricht der Diagonalen des von  $\vec{a}$  und  $\vec{b}$  aufgespannten Parallelogramms.

Sätze: Kommutativität und Assoziativität

Vertauscht man bei der Addition die Vektoren  $\vec{a}$  und  $\vec{b}$ , so erhält man den gleichen Summenvektor:

$$
\vec{c} = \vec{a} + \vec{b} = \vec{b} + \vec{a}.
$$

22

Die Reihenfolge der Summanden ist bei der Addition unerheblich:

$$
(\vec{a} + \vec{b}) + \vec{c} = \vec{a} + (\vec{b} + \vec{c}).
$$

Definition: Nullvektor und antiparalleler Vektor Jeder Vektorraum enthält ein neutrales Element bzgl. der Addition, den Nullvektor  $\vec{0}$ , so dass

$$
\vec{b}+\vec{0}~=~\vec{b}.
$$

Er hat den Betrag 0 und ist richtungslos.

 $\frac{b}{\sqrt{2}}$  –**b** 

Ebenso existiert ein inverses Element, der antiparallele Vektor  $-\vec{b}$ , so dass

 $\vec{b} + (-\vec{b}) = \vec{0}$ .

Das sind auch Eigenschaften abstrakter Vektorräume. (Ihre Elemente bilden eine kommutative Gruppe.)

**Definition:** Subtraktion

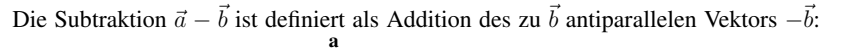

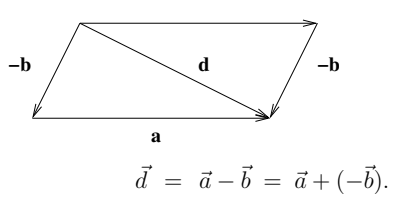

Definition: Multiplikation mit einem Skalar (reelle Zahl)

Unter dem Produkt einer reellen Zahl  $\lambda \in \mathbb{R}$  mit einem Vektor  $\vec{a}$  versteht man einen Vektor  $\lambda \vec{a}$ , dessen Betrag gleich  $|\lambda||\vec{a}|$  ist und der je nach Vorzeichen von  $\lambda$  parallel oder antiparallel zu  $\vec{a}$  ist.

## Sätze: Assoziativität und Distributivität

Es seien  $\lambda, \mu \in \mathbb{R}$  und  $\vec{a}, \vec{b}$  zwei beliebige Vektoren. Dann ist die Reihenfolge der Faktoren bei der Multiplikation mit Skalaren unerheblich:

$$
\lambda(\mu \vec{a}) \ = \ (\lambda \mu) \vec{a} \ = \ \lambda \mu \vec{a}.
$$

Bzgl. Multiplikation und Addition gelten folgende Distributivgesetze:

$$
(\lambda + \mu)\vec{a} = \lambda\vec{a} + \mu\vec{a}
$$

$$
\lambda(\vec{a} + \vec{b}) = \lambda\vec{a} + \lambda\vec{b}
$$

### Beispiel: Diagonalen eines Parallelogramms halbieren sich.

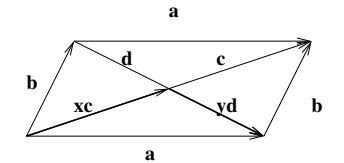

Beweis:

$$
\vec{a} = x\vec{c} + y\vec{d} = x(\vec{a} + \vec{b}) + y(\vec{a} - \vec{b}) = x\vec{a} + x\vec{b} + y\vec{a} - y\vec{b}
$$

$$
= (x+y)\vec{a} + (x-y)\vec{b}
$$

$$
\longrightarrow x+y = 1 \land x - y = 0 \to x = y = \frac{1}{2}
$$

### Beispiele physikalischer Anwendung:

- Addition von Kräften: Baustatik, Auftrieb, Flussüberquerung siehe auch Kap. 5.1
- Oft elegante Lösung geometrischer Aufgaben
- Kräfte in Kristallgittern
- Youngsches und Neumannsches Gesetz für fluid-fluid Grenzflächen
- Allgemeine Vektorräume, z.B. in Quantenmechanik

# Zugehörige Übungsaufgaben:

- Blatt 2, Aufgabe 5-8
- Blatt 3, Aufgabe 1-4
- Blatt 5, Aufgabe 3, 5

# 4.3 Skalarprodukt

### Definition:

Als Skalarprodukt (inneres Produkt, Punktprodukt) zweier Vektoren  $\vec{a}$  und  $\vec{b}$  bezeichnet man die Zahl

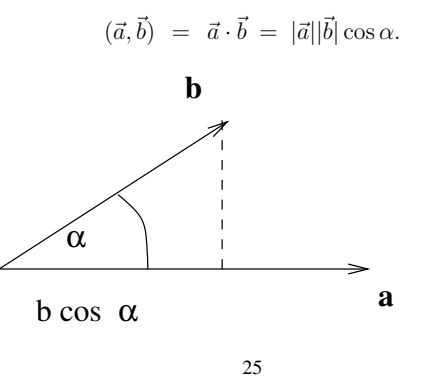

Interpretation: Länge eines Vektors multipliziert mit der Projektion des zweiten auf den ersten.

#### Spezialfälle:

- Orthogonalität:  $\vec{a} \cdot \vec{b} = 0 \leftrightarrow \vec{a} \perp \vec{b}$
- Länge (Betrag, Norm):  $\vec{a} \cdot \vec{a} = |\vec{a}|^2 = a^2 \geq 0$  (Gleichheit nur für den Nullvektor)

#### Sätze:

- Kommutativität:  $\vec{a} \cdot \vec{b} = \vec{b} \cdot \vec{a}$ .
- Distributivität:  $(\vec{a} + \vec{b}) \cdot \vec{c} = \vec{a} \cdot \vec{c} + \vec{b} \cdot \vec{c}$ .
- Bilinearität (Homogenität):  $(\lambda \vec{a}) \cdot \vec{b} = \vec{a} \cdot (\lambda \vec{b}) = \lambda (\vec{a} \cdot \vec{b}).$

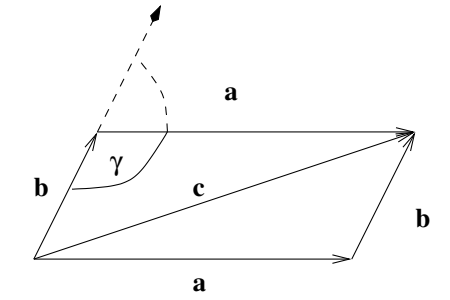

• Kosinussatz:

$$
c^2 = a^2 + b^2 - 2ab\cos\gamma,
$$

 $da |\vec{c}|^2 = (\vec{a} + \vec{b}) \cdot (\vec{a} + \vec{b}) = \vec{a}^2 + \vec{b}^2 + 2\vec{a} \cdot \vec{b} = a^2 + b^2 + 2ab\cos(\pi - \gamma) =$  $a^2 + b^2 - 2ab\cos\gamma.$ 

26

### Beispiele physikalischer Anwendung:

- Lagebeziehung geometrischer Objekte
- Kinetische Energie:  $E = m\vec{v} \cdot \vec{v}/2 = m|\vec{v}|^2/2 = mv^2/2$  (Skalare sind im Gegensatz zu Vektoren unabhängig vom Koordinatensystem) – siehe auch Kap. 5.4
- Projektion von Kräften, z.B. Hangabtriebskraft und Normalkraft als Projektionen der Schwerkraft auf die Richtung parallel bzw. orthogonal zu einer geneigten Ebene (auf der z.B. Geröll liegt) – siehe auch Kap. 5.2
- Arbeit:  $W = \vec{F} \cdot \vec{x}$  (z.B. Arbeit, Geröll den Hang hochzutragen) siehe auch Kap. 5.4
- Skalarprodukte in Funktionenräumen wichtig in der Quantenmechanik

### Zugehörige Übungsaufgaben:

- Blatt 2, Aufgabe 5-8
- Blatt 3, Aufgabe 1-4
- Blatt 5, Aufgabe 3, 5

# 4.4 Vektorprodukt

#### Definition:

Das Vektorprodukt (äußeres Produkt, Kreuzprodukt) zweier Vektoren  $\vec{a}$  und  $\vec{b}$  ist der Vektor

 $\vec{c} = \vec{a} \times \vec{b}$  mit  $|\vec{c}| = |\vec{a}||\vec{b}| \sin \alpha$ ,

der senkrecht auf der von  $\vec{a}$  und  $\vec{b}$  aufgespannten Ebene steht. Dabei bilden  $\vec{a}$ ,  $\vec{b}$  und  $\vec{c}$  ein Rechtssystem.

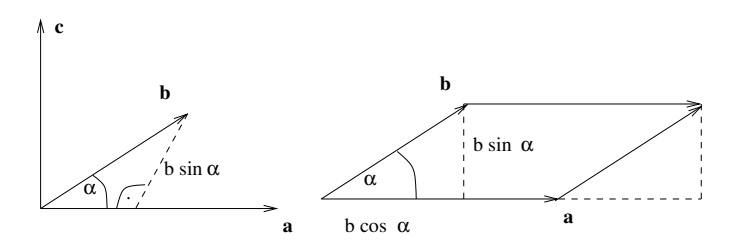

Interpretation:  $|\vec{c}|$  entspricht der Fläche des von  $\vec{a}$  und  $\vec{b}$  aufgespannten Parallelogramms.

#### Spezialfälle:

- Kollineare Vektoren (d.h. in "Pfeildarstellung" parallel)  $\vec{a}, \vec{b} = \lambda \vec{a}$ :  $\vec{a} \times \vec{b} = \vec{0}$ 

#### Sätze:

- Antikommutativität:  $\vec{a} \times \vec{b} = -\vec{b} \times \vec{a}$ .
- Distributivität:  $(\vec{a} + \vec{b}) \times \vec{c} = \vec{a} \times \vec{c} + \vec{b} \times \vec{c}$ .
- Bilinearität (Homogenität):  $(\lambda \vec{a}) \times \vec{b} = \vec{a} \times (\lambda \vec{b}) = \lambda (\vec{a} \times \vec{b}).$

28

- Nicht-Assoziativität:  $\vec{a} \times (\vec{b} \times \vec{c}) \neq (\vec{a} \times \vec{b}) \times \vec{c}$
- Sinussatz:

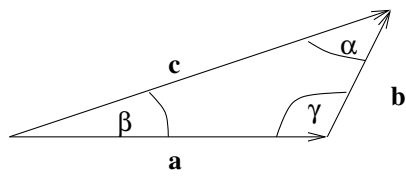

 $rac{a}{\sin \alpha} = \frac{b}{\sin \beta} = \frac{c}{\sin \gamma}$  $da \vec{a} \times (\vec{a} + \vec{b} - \vec{c}) = \vec{a} \times \vec{0} = \vec{0}$ , also  $\vec{a} \times \vec{b} = \vec{a} \times \vec{c}$ und  $ab \sin(\pi - \gamma) = ac \sin \beta$ . Damit folgt  $b \sin(\gamma) = c \sin \beta$ .

## Beispiele physikalischer Anwendung:

- Lagebeziehung geometrischer Objekte
- Lorentzkraft eines geladenen Teilchens im magnetischen Feld:  $\vec{F} = q\vec{v} \times \vec{B}$
- Drehimpuls  $\vec{L} = \vec{r} \times \vec{p}$  und Drehmoment  $\vec{M} = \vec{r} \times \vec{F}$  siehe auch Kap. 5.5

## Zugehörige Übungsaufgaben:

- Blatt 2, Aufgabe 5, 6
- Blatt 3, Aufgabe 3, 4

### 4.5 Komponentendarstellung

Definition: Lineare Unabhängigkeit

Die *n* Vektoren  $\vec{a}_1 \dots \vec{a}_n$  heißen linear unabhängig, wenn aus

$$
\sum_{i=1}^{n} \lambda_i \vec{a}_i = 0 \text{ folgt } \lambda_i = 0 \quad \forall i.
$$

Satz: Basis eines Vektorraums

In einem *d*-dimensionalen Vektorraum bildet jede Menge von *d* linear unabhängigen Vektoren eine Basis, d.h. ein beliebiger Vektor dieses Raumes lässt sich als Linearkombination dieser *d* Vektoren schreiben.

Definition: Orthonormalsystem

Wählt man als Basisvektoren zueinander orthogonale Einheitsvektoren  $\vec{e}_i$  mit

$$
\vec{e_i} \cdot \vec{e_j} = \delta_{ij} = \begin{cases} 1, & \text{falls } i = j \\ 0, & \text{falls } i \neq j \end{cases}
$$
 (Kronecker - Symbol)

so bilden diese Vektoren ein Orthonormalsystem.

#### Satz: Komponentendarstellung

Jeder Vektor eines *d*-dimensionalen Vektorraums lässt sich schreiben als

$$
\vec{a} = \sum_{i=1}^d a_i \vec{e}_i.
$$

Dabei heißen die Koeffizienten  $a_i$  Komponenten des Vektors  $\vec{a}_i$  in Richtung von  $\vec{e}_i$ . Da diese Zerlegung eindeutig ist, ist jeder Vektor durch die Angabe seiner Komponenten eindeutig festgelegt:

$$
\text{Spaltenvektor}: \quad \vec{a} = \begin{pmatrix} a_1 \\ a_2 \\ a_3 \\ \dots \end{pmatrix} \qquad , \qquad \text{Zeilenvektor}: \quad \vec{a}^T = (a_1, a_2, a_3, \ldots)
$$

Beispiel: Kartesisches Koordinatensystem in drei Dimensionen

$$
\vec{e}_1 = \vec{e}_x = (1,0,0)^T, \quad \vec{e}_2 = \vec{e}_y = (0,1,0)^T, \quad \vec{e}_3 = \vec{e}_z = (0,0,1)^T
$$

Satz: Die Rechenregeln für Vektoren lassen sich auf die Komponenten wie folgt übertragen:

- Addition:

$$
\vec{a} + \vec{b} = \begin{pmatrix} a_1 \\ a_2 \\ a_3 \\ \dots \end{pmatrix} + \begin{pmatrix} b_1 \\ b_2 \\ b_3 \\ \dots \end{pmatrix} = \begin{pmatrix} a_1 + b_1 \\ a_2 + b_2 \\ a_3 + b_3 \\ \dots \end{pmatrix}
$$

- Multiplikation mit einem Skalar:

$$
\lambda \vec{a} = \lambda \begin{pmatrix} a_1 \\ a_2 \\ a_3 \\ \dots \end{pmatrix} = \begin{pmatrix} \lambda a_1 \\ \lambda a_2 \\ \lambda a_3 \\ \dots \end{pmatrix}
$$

- Skalarprodukt:

$$
\vec{a} \cdot \vec{b} = \left(\sum_i a_i \vec{e}_i\right) \cdot \left(\sum_j b_j \vec{e}_j\right) = \sum_{i,j} a_i b_j (\vec{e}_i \cdot \vec{e}_j) = \sum_{i,j} a_i b_j \delta_{ij} = \sum_i a_i b_i.
$$

- Vektorprodukt:

$$
\vec{c} = \vec{a} \times \vec{b} = \sum_{i,j} a_i b_j (\vec{e}_i \times \vec{e}_j) = \sum_{i,j,k} a_i b_j \varepsilon_{ijk} \vec{e}_k = \begin{pmatrix} a_2 b_3 - a_3 b_2 \\ a_3 b_1 - a_1 b_3 \\ a_1 b_2 - a_2 b_1 \end{pmatrix},
$$

wobei

$$
\varepsilon_{ijk} = \begin{cases}\n+1, \text{ falls } i, j, k = \text{zyklische Permutation von } (1, 2, 3) \\
-1, \text{ falls } i, j, k = \text{anti}-\text{zyklische Permutation von } (1, 2, 3) \\
0, \text{ sonst (zwei Indizes gleich)}\n\end{cases}
$$

der total antisymmetrische Tensor in drei Dimensionen (= das Levi-Civita-Symbol) ist.

# 4.6 Vektorwertige Funktionen

#### Definition: Vektorwertige Funktion

Bei einer vektorwertigen Funktion  $f : x \to \vec{y}(x)$  werden einer [oder mehreren] unabhängigen Variablen  $x$  [oder  $\vec{x}$ ]  $d$  abhängige Variable zugeordnet, die zusammen einen *d*-dimensionalen Vektor bilden. Im Fall einer unabhängigen Variablen (häufig die Zeit *t*) spricht man auch von Parametrisierung.

### Beispiele physikalischer Anwendung:

- Position eines Massenpunktes auf einer Raumkurve (Trajektorie) als Funktion  $\det$  Zeit:  $\vec{r}(t) = \sum_{i=1}^{3} r_i(t) \vec{e_i} = (r_1(t), r_2(t), r_3(t))^T$
- Gravitationskraftfeld als Funktion des Orts:  $\vec{F}_q(\vec{r})$
- Elektrisches Feld als Funktion des Orts:  $\vec{E}(\vec{r})$
- Kreisbewegung in der (*x, z*)-Ebene

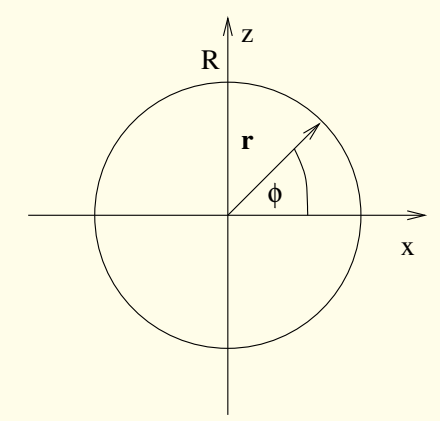

Man wählt als unabhängige Variable (Parameter) den Winkel  $\phi \in [0; 2\pi]$ . Der Kreisradius sei *R*. Die Bahnkurve ist dann

 $\vec{r}(\phi) = R(\cos \phi, 0, \sin \phi)^T$ .

# Kapitel 5

# Physikalische Anwendungen

Vektoren spielen in der Physik eine sehr wichtige Rolle, da es bei vielen physikalischen Größen nicht nur auf den Wert (Betrag), sondern auch auf die Richtung ankommt. Will man z.B. die Schwerkraft beschreiben, dann ist neben ihrem Wert (*mg* mit Masse *m* und Erdbeschleunigung *g*) auch wichtig, dass sie nach unten zeigt und nicht z.B. nach oben. Daher ist die Kraft eine vektorielle Größe  $\vec{F}$ . Ähnliches gilt für die Geschwindigkeit  $\vec{v}$ : Es kommt nicht nur darauf an, wie schnell man sich bewegt, sondern auch darauf, wohin. Ebenso ist der Impuls  $\vec{p} = m\vec{v}$  ein Vektor. Weitere Vektoren, die man in der Physik oft antrifft, sind das elektrische Feld *E*~ und das magnetische Feld  $\vec{B}$ . Darüber hinaus gibt es noch den wohl wichtigsten Vektor in der Physik, nämlich den Ortsvektor  $\vec{r}$ . Dieser gibt die Position eines Teilchens an, was in zwei oder drei Dimensionen mehrere Koordinaten und damit einen Vektor erfordert. Wenn Vektoren physikalische Größen repräsentieren, haben sie neben einer Richtung und einer Länge auch eine Einheit, so hat der Geschwindigkeitsvektor z.B. die Einheit m/s.

# 5.1 Addition von Geschwindigkeiten

Beispiel: Boot im Fluss

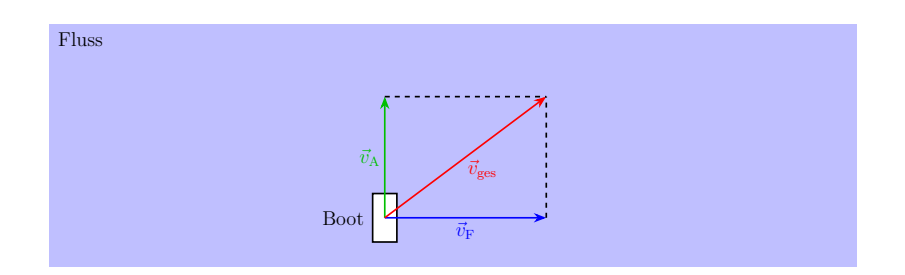

Ein Boot will einen Fluss überqueren. Dazu steuert es einen Kurs senkrecht zum Ufer in Richtung des gegenüberliegenden Ufers an. Sein Motor ermöglicht eine Antriebsgeschwindigkeit  $\vec{v}_A$ . Im Fluss fließt jedoch das Wasser mit Geschwindigkeit  $\vec{v}_F$ flussabwärts (also senkrecht zur Richtung, die das Boot ansteuert) und nimmt das Boot dabei mit sich. Die Geschwindigkeit  $\vec{v}_{\text{ges}}$ , mit der sich das Boot tatsächlich bewegt, ergibt sich dann als Summe der Geschwindigkeiten  $\vec{v}_A$  und  $\vec{v}_F$ :

 $\vec{v}_{\text{res}} = \vec{v}_{\text{A}} + \vec{v}_{\text{F}}.$ 

### 5.2 Kräfte

Beispiel: Schiefe Ebene

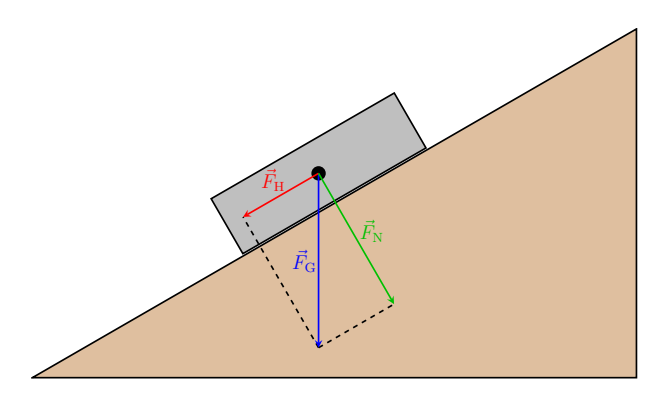

34

Ein quaderförmiges Objekt liegt auf einer schiefen Ebene. Aus seiner Masse *m* und der Erdbeschleunigung *g* ergibt sich, dass auf das Objekt die Schwerkraft  $\vec{F}_{G}$  = *mge*ˆ*<sup>z</sup>* wirkt. Dabei ist *e*ˆ*<sup>z</sup>* ein in der Abbildung senkrecht nach oben zeigender Einheitsvektor. Auf der schiefen Ebene wirkt ein Teil der Schwerkraft senkrecht zur Ebene. Dies ist die Normalkraft  $\vec{F}_N$ . Diese Kraft beschreibt, wie stark das Objekt auf die Ebene drückt. Da die Ebene nicht nachgibt und dadurch das Objekt in Bezug auf die Normalkraft abstützt, führt die Normalkraft zu keiner Bewegung des Objekts. Es gibt jedoch noch einen weiteren Teil der Schwerkraft. Dieser wirkt parallel zur schieben Ebene und ist die Hangabtriebskraft  $\vec{F}_{H}$ . Da sie parallel zur Ebene wirkt, wird sie nicht kompensiert und kann das Objekt in Bewegung versetzen. Dies ist die Kraft, die z.B. von den Bremsen eines auf einer schiefen Straße geparkten Autos kompensiert werden muss, damit das Auto nicht die Straße hinab rollt. Die Kräfte  $\vec{F}_{N}$ und  $\vec{F}_{\text{H}}$  sind Komponenten von  $\vec{F}_{\text{G}}$ , d.h. ihre Summe muss genau  $\vec{F}_{\text{G}}$  entsprechen:

> $\vec{F}_{C} = \vec{F}_{N} + \vec{F}_{H}.$  $\vec{F}_{\text{N}} = (\vec{F}_{\text{G}} \cdot \hat{e}_{\parallel})\hat{e}_{\parallel}$   $\vec{F}_{\text{H}} = (\vec{F}_{\text{G}} \cdot \hat{e}_{\perp})\hat{e}_{\perp}$

wobei  $\hat{e}_{\parallel} \cdot \hat{e}_{\perp} = 0$  (Vorsicht mit den Vorzeichen!)

Man kann Vektoren wie  $\vec{F}_{G}$  auch anders in Komponenten zerlegen, aber für den hier beschriebenen Anwendungsfall hätten andere Zerlegungen keine physikalische Relevanz.

# 5.3 Skalarprodukt in der Physik

Das Skalarprodukt ist von großer physikalischer Bedeutung. Ein Skalar hat, anders als ein Vektor, keine ausgezeichnete Richtung und verändert sich daher nicht, wenn man das Koordinatensystem dreht. Daher sind skalare Größen, die man über das Skalarprodukt aus Vektoren konstruiert, anders als die Vektoren selbst unabhängig vom Koordinatensystem.

Wichtige Beispiele aus der Mechanik sind die kinetische Energie

 $E = \frac{m}{2} \vec{v}^2$ 

(mit Masse  $m$  und Geschwindigkeit  $\vec{v}$ ) und die Leistung

 $P = \vec{F} \cdot \vec{v}$ 

(mit Kraft  $\vec{F}$  und Geschwindigkeit  $\vec{v}$ ).

Anschaulich: Die kinetische Energie (Bewegungsenergie) hängt nicht von der Richtung der Bewegung ab, sondern nur von ihrem Betrag. Daher muss sie ein Skalar sein. Analoges gilt für die Leistung.

# 5.4 Vektorprodukt in der Physik

Das Vektorprodukt hat eine Reihe von physikalischen Anwendungen. Eine wichtige Anwendung ist der Drehimpuls

$$
\vec{L} = \vec{r} \times \vec{p}
$$

(mit Ort  $\vec{r}$  und Impuls  $\vec{p}$ ). Die Änderungsrate des Drehimpulses ist das Drehmoment

$$
\vec{M} = \frac{d\vec{L}}{dt} = \vec{r} \times \vec{F}
$$

(mit Ort  $\vec{r}$  und Kraft  $\vec{F}$ ). Anwendungen in der Elektrodynamik sind beispielsweise die Lorentzkraft

$$
\vec{F}_L = e \,\vec{v} \times \vec{B}
$$

(mit Elementarladung *e*, Geschwindigkeit  $\vec{v}$  und magnetischer Flussdichte  $\vec{B}$ ) oder der Poynting-Vektor (Energieflussdichte)

$$
\vec{S} = \frac{1}{\mu_0} \vec{E} \times \vec{B}
$$
  
36

(mit magnetischer Feldkonstante  $\mu_0$ , elektrischer Feldstärke  $\vec{E}$  und magnetischer Flussdichte  $\vec{B}$ ).

Anmerkung: Die Ihnen evtl. aus der Schule bekannte Drei-Finger-Regel, über die man die Richtung der Lorentzkraft ermittelt, ist eigentlich eine mathematische Regel für das Kreuzprodukt. Die Rechenregeln für das Kreuzprodukt zeigen darüber hinaus beispielsweise, dass die Lorentzkraft null sein muss, wenn die Elektronen sich in Richtung der magnetischen Feldlinien bewegen (wenn also  $\vec{v}$  parallel zu  $\vec{B}$  ist).

#### 5.5 Drehmomente

#### Beispiel: Hebelgesetz

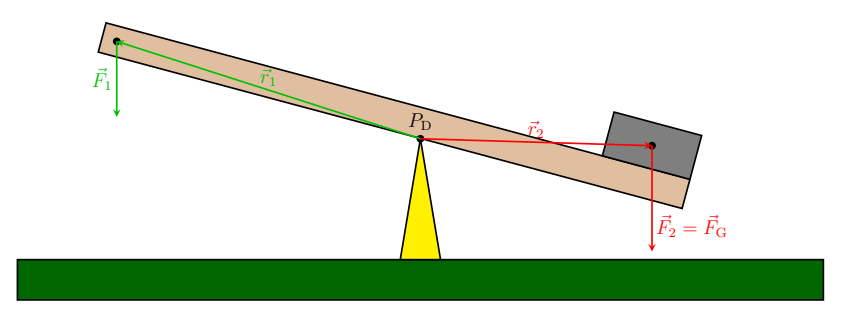

Ein Hebel, dessen Masse vernachlässigt wird, ist in einem Punkt  $P_D$  drehbar gelagert. Der Hebel soll genutzt werden, um ein Gewicht anzuheben. Auf den Hebel wirken 2 Kräfte. Dies ist zum einen die Kraft  $\vec{F}_1$ , mit der am linken Ende des Hebels gezogen wird, um das Gewicht zu bewegen. Die andere Kraft ist die Gewichtskraft  $\vec{F}_2 = \vec{F}_G$ des Gewichts, die auf das rechte Ende des Hebels wirkt. Entscheidend dafür, ob und in welche Richtung sich der Hebel dreht, ist das Gesamtdrehmoment  $\vec{M}$ , das auf den Hebel bezogen auf den Punkt  $P_D$  wirkt. Das Gesamtdrehmoment ergibt sich als Summe der Drehmomente  $\vec{M}_1$  und  $\vec{M}_2$ , die auf den Hebel wirken:

 $\vec{M} = \vec{M_1} + \vec{M_2}$ .

Letztere Drehmomente resultieren wiederum aus den Kräften  $\vec{F}_1$  und  $\vec{F}_2$  als  $\vec{M}_1$  =  $\vec{r}_1 \times \vec{F}_1$  und  $\vec{M}_2 = \vec{r}_2 \times \vec{F}_2$ . Dabei sind  $\vec{r}_1$  und  $\vec{r}_2$  die Vektoren, die von dem Bezugspunkt  $P_{\text{D}}$  zu dem Punkt zeigen, an dem die Kräfte  $\vec{F}_1$  bzw.  $\vec{F}_2$  am Hebel angreifen. Wenn das Gesamtdrehmoment *M*~ aus der Bildebene heraus zeigt, dreht sich der Hebel entgegen des Uhrzeigersinns, sodass das Gewicht angehoben wird. Bei umgekehrtem Vorzeichen von  $\vec{M}$  ist das Gewicht zu schwer, sodass sich der Hebel im Uhrzeigersinn dreht. Wenn  $\vec{M}$  verschwindet, gleichen sich die auf den Hebel wirkenden Drehmomente genau gegenseitig aus, sodass das Gewicht in seiner Position gehalten wird und der Hebel sich nicht dreht.

Beispiel: Drehmomentenscheibe

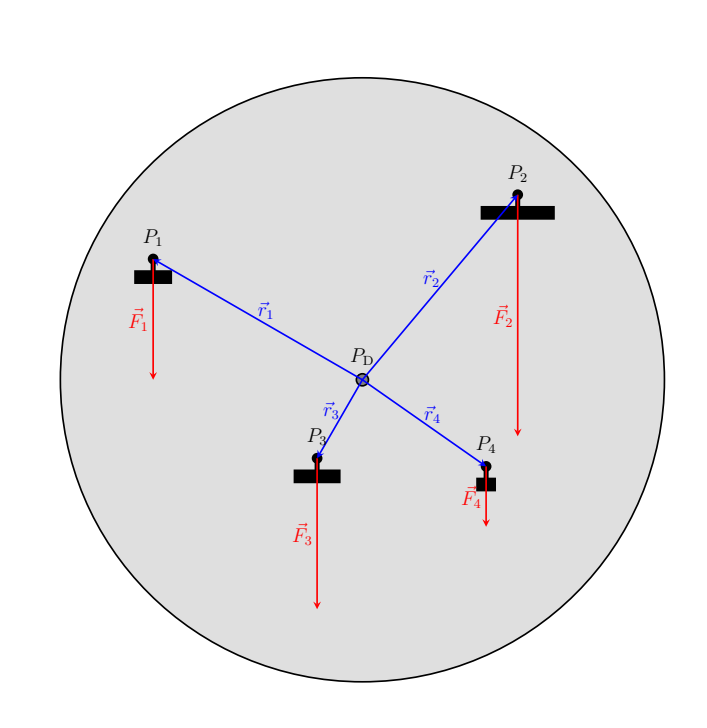

Eine Scheibe ist drehbar in ihrem Schwerpunkt  $P_D$  gelagert. An der Scheibe sind in den Punkten *P*1*,...,P*<sup>4</sup> Gewichte drehbar befestigt. Die Positionen der Punkte  $P_1, \ldots, P_4$  relativ zum Punkt  $P_D$  sind durch die Vektoren  $\vec{r}_1, \ldots, \vec{r}_4$  beschrieben. Die auf diese Gewichte wirkenden Gewichtskräfte sind  $\vec{F}_1, \ldots, \vec{F}_4$ . Jede Kraft führt zu einem Drehmoment, das auf die Scheibe wirkt. Die im Punkt *P*<sub>D</sub> angreifenden Drehmomente sind  $\vec{M}_i = \vec{r}_i \times \vec{F}_i$  mit  $i = 1, \ldots, 4$ . Das im Punkt  $P_D$  auf die Scheibe wirkende Gesamtdrehmoment ist also durch

$$
\vec{M} = \sum_{i=1}^{4} \vec{M}_i
$$

gegeben. Dieses Drehmoment bestimmt, in welche Richtung und wie schnell sich die Scheibe drehen wird.

## Zugehörige Übungsaufgaben:

• Blatt 3, Aufgabe 4

# Kapitel 6

# Komplexe Zahlen und Funktionen?

# 6.1 Motivation

Messbare Größen immer reell (z.B. Skalare: Dichte, Gewicht; Vektoren: Geschwindigkeit, elektrische Feldstärke; Tensoren (Matritzen): (mech.) Spannungstensor). Aber: Mit Hilfe komplexer Zahlen sind viele physikalische Sachverhalte einfacher beschreibbar und damit Rechnungen einfacher.

Beispiel: Schwingungsgleichung eines Fadenpendels (für kleine Auslenkungen: sin  $\phi \approx$  $\phi$ ):

$$
\frac{d^2\phi}{dt^2} + \frac{g}{l}\phi = 0.
$$

Gesucht ist eine Funktion  $\phi(t)$ , die sich nach zweimaliger Ableitung nach der Zeit  $t$ im Wesentlichen reproduziert, wie z.B. die Exponentialfunktion

$$
\phi(t) = \phi_0 e^{\omega t},
$$

so dass man auf die Bestimmungsgleichung  $(\omega^2 + g/l)\phi(t) = 0$  kommt. Da  $g, l > 0$ gibt es neben  $\phi_0 \neq 0$  keine reelle Lösungen, wohl aber die formale Lösung  $\omega =$ ± $\sqrt{-g/l}$  (d.h. man muss die Wurzel negativer Zahlen als neue Zahlenart definieren – die sogenannten *imaginären Zahlen* mit denen man dann die *komplexen Zahlen* bildet).

### 6.2 Komplexe Zahlen

Definition: Das zentrale Element der imaginären Zahlen ist die imaginäre Einheit

 $i = \sqrt{-1}$ , d.h.  $i^2 = -1$ 

Jede imaginäre Zahl lässt sich schreiben als  $z = yi$  mit  $y \in \mathbb{R}$ . Das Quadrat einer imaginären Zahl ist immer eine negative reelle Zahl.

#### Beispiele:

- $\sqrt{-4} = \sqrt{4} \sqrt{-1} = \pm 2i$
- $i^3 = i^2 i = -i$
- $\omega^2 + g/l = 0 \rightarrow \omega = \pm \sqrt{g/l}$  i

**Definition:** Die komplexe Zahl  $z \in \mathbb{C}$  ist die Summe aus einer reellen und einer imaginären Zahl

 $z = x + yi$ 

mit  $x, y \in \mathbb{R}$ , wobei  $x = \text{Re}(z)$  der Realteil und  $y = \text{Im}(z)$  der Imaginärteil von  $z$ ist.  $\mathbb C$  ist also isomorph zu  $\mathbb R^2$  (d.h. es gibt eine eineindeutige Abbildung zwischen ihnen). Man nennt

$$
z^* = \bar{z} = x - y\mathbf{i}
$$

die zu *z* konjugiert komplexe Zahl.

Eine komplexe Zahl ist genau dann Null, wenn Real- und Imaginärteil verschwinden. Reelle und imaginäre Zahlen sind Spezialfälle der komplexen Zahlen mit verschwindendem Imaginär- bzw. Realteil.

Da komplexe Zahlen mit Hilfe reeller Zahlen geschrieben werden können, verallgemeinern wir einfach die Rechenregeln der reellen Zahlen. Für  $z_1 = x_1 + y_1$ i und  $z_2 = x_2 + y_2$ i erhält man:

- Addition und Subtraktion:  $z = z_1 \pm z_2 = (x_1 \pm x_2) + (y_1 \pm y_2)i$
- Multiplikation:  $z = z_1z_2 = (x_1+y_1i)(x_2+y_2i) = (x_1x_2-y_1y_2)+(x_1y_2+x_2y_1)i$ , wobei  $z = 0$  genau dann, wenn  $z_1 = 0$  und/oder  $z_2 = 0$ .
- Division:  $z = z_1/z_2 = z_1z_2^*/(z_2z_2^*) = [(x_1x_2 + y_1y_2) (x_1y_2 x_2y_1)i]/(x_2^2 + y_2^2),$ wobei  $z_2 \neq 0$  sein muss. Spezialfall:  $1/z = 1/(x + yi) = (x - yi)/(x^2 + y^2) =$  $z^*/(x^2+y^2)$ .

### 6.3 Komplexe Zahlenebene

Man kann Real- und Imaginärteil einer komplexen Zahl  $z \in \mathbb{C}$  als Komponenten  $(x, y) \in \mathbb{R}^2$  eines zweidimensionalen Vektors auffassen:

$$
z = x + yi = (x, y)
$$

#### Dabei sind:

- Realteil  $x =$  Projektion auf die reelle Achse (Basisvektor  $1 = (1, 0)$ )
- Imaginärteil *y* = Projektion auf die imaginäre Achse (Basisvektor i = (0*,* 1)

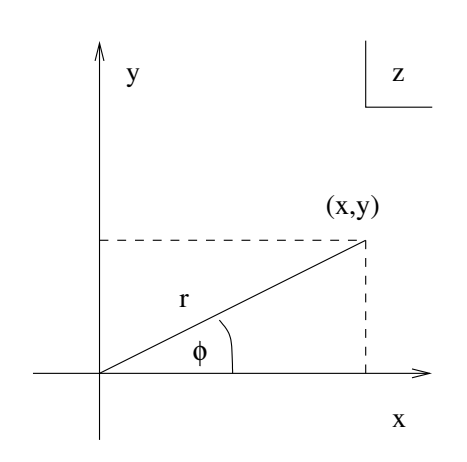

Statt der kartesischen Koordinaten

$$
x = r \cos \phi \quad \text{und} \quad y = r \sin \phi
$$

kann man auch die Polarkoordinaten  $(r, \phi)$  verwenden. Dies entspricht einem Basiswechsel.

Definition: Die Polardarstellung komplexer Zahlen in der komplexen Zahlenebene ist definiert durch:

- Komplexe Zahl:  $z = r(\cos \phi + i \sin \phi)$
- Konjugiert komplexe Zahl:  $z^* = r(\cos \phi i \sin \phi)$  (Spiegelung an der reellen Achse)

• Betrag von 
$$
z
$$
:  $|z|=r=\sqrt{x^2+y^2},$  wobei auch  $|z|=\sqrt{zz^*}$ 

• Argument von *z*:  $\phi = \arg(z) = \arctan(y/x)$ 

Für jeden Wert von  $y/x = \tan \phi$  gibt es zwei Lösungen  $\phi \in [0; 2\pi]$ . Es muss der Wert genommen werden, mit dem sich die Transformationsformeln erfüllen lassen.

Reihenentwicklungen von Exponential-, Sinus- und Kosinusfunktion:

$$
e^{x} = 1 + x + \frac{x^{2}}{2!} + \dots = \sum_{n=0}^{\infty} \frac{x^{n}}{n!}
$$
  
\n
$$
\sin x = x - \frac{x^{3}}{3!} + \frac{x^{5}}{5!} + \dots = \sum_{n=0}^{\infty} (-1)^{n} \frac{x^{2n+1}}{(2n+1)!} = \frac{1}{i} \sum_{n=0}^{\infty} \frac{(x i)^{2n+1}}{(2n+1)!}
$$
  
\n
$$
\cos x = 1 - \frac{x^{2}}{2!} + \frac{x^{4}}{4!} + \dots = \sum_{n=0}^{\infty} (-1)^{n} \frac{x^{2n}}{(2n)!} = \sum_{n=0}^{\infty} \frac{(x i)^{2n}}{(2n)!}
$$

Daran kann man die sehr wichtige Eulersche Formel ablesen:

$$
e^{\mathrm{i}\phi} = \cos\phi + \mathrm{i}\sin\phi.
$$

Umgekehrt sind

$$
\cos \phi = \frac{1}{2} \left( e^{i\phi} + e^{-i\phi} \right) , \sin \phi = \frac{1}{2i} \left( e^{i\phi} - e^{-i\phi} \right)
$$

*.*

Mit der Eulerschen Formel lässt sich die Polardarstellung kompakter schreiben  $(r = |z|)$ :

- Komplexe Zahl:  $z = re^{i\phi}$
- Konjugiert komplexe Zahl:  $z^* = re^{-i\phi}$

Wichtig: Argument  $\phi$  von *z* hat Periode  $2\pi$ :  $re^{i\phi} = re^{i\phi + 2n\pi}$ ,  $n = \pm 1, \pm 2, ...$ 

Weitere Rechenregeln:

- Multiplikation:  $z = z_1 z_2 = |z_1||z_2|e^{i(\phi_1 + \phi_2)}$ , also  $|z| = |z_1||z_2|$ und  $\arg(z) = \phi_1 + \phi_2$
- Division:  $z = z_1/z_2 = |z_1|/|z_2|e^{i(\phi_1 \phi_2)}$ , also  $|z| = |z_1|/|z_2|$ und  $\arg(z) = \phi_1 - \phi_2$
- Potenzieren:  $z = z_1^n = |z_1|^n e^{in\phi_1}$ , also  $|z| = |z_1|^n$  und  $\arg(z) = n\phi_1$
- Wurzelziehen:  $z = \sqrt[n]{z_1} = \sqrt[n]{|z_1|}e^{i\phi_1/n}$ , also  $|z| = \sqrt[n]{|z_1|}$  und  $\arg(z) = \phi_1/n$

#### Beispiele:

- $\ln(-5) = \ln(5e^{i\pi}) = \ln 5 + \ln(e^{i\pi}) = \ln 5 + i\pi$
- $z = 1 i \rightarrow |z| = \sqrt{2}$  und  $\arg(z) = \arctan(-1/1) = 7\pi/4$ , also  $z = \sqrt{2}e^{7i\pi/4}$
- $\sqrt{1-i} = 2^{1/4} e^{7i\pi/8}$
- $1/i = -i$
- $|e^{i\phi}| = (\cos^2 \phi + \sin^2 \phi)^{1/2} = \sqrt{1} = 1$  (Einheitskreis um Koordinatenursprung)

## Beispiele physikalischer Anwendung:

- Beziehungen zwischen trigonometrischen Funktionen (Additionstheoreme)
- Effektive Beschreibung von Schwingungen und Wellen
- Komplexe Wechselstromrechnung (Wirk- und Blindleistung)
- Lösung linearer Differentialgleichungen siehe auch Kap. 7.7
- Komplexer Brechungsindex in der Optik
- Quantenmechanik (Schrödingergleichung)

## Zugehörige Übungsaufgaben:

• Blatt 3, Aufgabe 5, 6

# Kapitel 7

# Differentialrechnung

7.1 Motivation

Beispiel: Eindimensionale Bewegung

Gleichförmig:  $x(t) = x_0 + vt$   $\longrightarrow$  Geschwindigkeit  $v = \frac{\Delta x}{\Delta t} = \text{const.}$ Beliebig:  $x(t) \rightarrow$  Geschwindigkeit  $v(t) = \lim_{\Delta t \to 0} \frac{\Delta x}{\Delta t} =: \frac{dx}{dt}$ Beschleunigung:  $a(t) = \frac{dv}{dt} = \frac{d^2x}{dt^2}$ 

In der Physik verwendet man oft für Ableitungen nach - dem Raum *x* die Notation  $f'(x) = df/dx$  (Steigung),  $f''(x) = d^2 f/dx^2$  (Krümmung) (auch allgemein für Ableitung nach dem einzigen Argument:  $\frac{dA(\phi)}{d\phi} = A'(\phi)$ ) **Beispiel:** Kraft  $F = -dV/dx$  (*V* ... potentielle Energie) - der Zeit *t* die Notation  $\dot{f}(t) = df/dt$ ,  $\ddot{f}(t) = d^2 f/dt^2$  etc.

## Beispiele physikalischer Anwendung:

- Beschreibung von Änderungen in der Zeit oder im Raum oder mit Kontrollparametern
- Geschwindigkeit  $\vec{v} = d\vec{x}/dt$ , Kraft  $\vec{F} = dV/d\vec{r}$ , chemisches Potential  $\mu =$  $d\tilde{F}/dN$
- Newtonsches Gesetz:  $m\ddot{x} = -\frac{dV}{dx}$

# Zugehörige Übungsaufgaben:

- Blatt 4, Aufgabe 1-5
- Blatt 5, Aufgabe 3, 5

# 7.2 Grundlagen

**Definition:** Die Ableitung einer Funktion  $y = f(x)$  wird definiert über den Differenzenquotienten

$$
\frac{dy}{dx} = \lim_{\Delta x \to 0} \frac{\Delta y}{\Delta x} = \lim_{\Delta x \to 0} \left( \frac{f(x + \Delta x) - f(x)}{\Delta x} \right)
$$

Beispiele: Polynomialfunktionen

$$
y = ax + b \rightarrow \frac{dy}{dx} = \lim_{\Delta x \to 0} \frac{a(x + \Delta x) + b - ax - b}{\Delta x} = \lim_{\Delta x \to 0} a \frac{\Delta x}{\Delta x} = a
$$

$$
y = ax^2 + bx + c \rightarrow \frac{dy}{dx} = \lim_{\Delta x \to 0} \frac{a(x + \Delta x)^2 + b(x + \Delta x) + c - ax^2 - bx - c}{\Delta x}
$$

$$
= \lim_{\Delta x \to 0} \frac{2ax\Delta x + a\Delta x^2 + b\Delta x}{\Delta x} = 2ax + b
$$
48

Funktion  $f(x)$ Ableitung  $f'(x)$  $x^n$  *nx*<sup>*n*-1</sup>  $const.$  0  $\sin x$   $\cos x$  $\cos x$   $-\sin x$  $\tan x$   $1 + (\tan x)^2$  $e^x$  *e<sup>x</sup>*  $\ln x$  1/x  $\sinh x$   $\cosh x$  $\cosh x$   $\sinh x$  $\tanh x$  1 -  $(\tanh x)^2$  $\arctanh x$  1/(1 - *x*<sup>2</sup>)

## 7.3 Ableitungen elementarer Funktionen

7.4 Rechenregeln

**Summenregel:**  $f(x) = g(x) + h(x) \rightarrow f'(x) = g'(x) + h'(x)$ 

**Produktregel:**  $f(x) = g(x)h(x) \rightarrow f'(x) = g(x)h'(x) + g'(x)h(x)$ 

**Spezialfall:**  $f(x) = c g(x) \rightarrow f'(x) = c g'(x)$  (Linearität)

Kettenregel:

$$
f(x) = g[h(x)] \rightarrow f'(x) = \frac{\mathrm{d}g}{\mathrm{d}h} \frac{\mathrm{d}h}{\mathrm{d}x}
$$

Quotientenregel: (abgeleitet aus Produkt- und Kettenregel)

$$
f(x) = \frac{g(x)}{h(x)} \rightarrow f'(x) = \frac{h(x)g'(x) - g(x)h'(x)}{h^2(x)} = \frac{\text{NAZ} - \text{ZAN}}{\text{N}^2}
$$
  
49

Ableitung der Umkehrfunktion  $x = f^{-1}(y)$ :

$$
\frac{\mathrm{d}}{\mathrm{d}y}f^{-1}(y) = \frac{\mathrm{d}x}{\mathrm{d}y} = \frac{1}{\frac{\mathrm{d}y}{\mathrm{d}x}} = \frac{1}{\frac{\mathrm{d}f}{\mathrm{d}x}}\bigg|_{x=f^{-1}(y)}
$$

 $\left[ \mathrm{d} \mathrm{a} \ 1 = \frac{\mathrm{d} y}{\mathrm{d} x} \frac{\mathrm{d} x}{\mathrm{d} y} \right]$ 

#### 7.5 Beispiele zu Ableitungen

•  $y = x^3 + 5x^2 - 2x - 2 \rightarrow y' = 3x^2 + 10x - 2$ •  $y = \sin x \cos x$   $\rightarrow$   $y' = -\sin^2 x + \cos^2 x$  $\bullet u = e^x \sin x \rightarrow u' = e^x (\sin x + \cos x)$ •  $y = \frac{2x}{4+x}$   $\rightarrow$   $y' = \frac{2(4+x)-2x}{(4+x)^2} = \frac{8}{(4+x)^2}$ •  $y = \tan x$   $\to$   $y' = \frac{\cos^2 x + \sin^2 x}{\cos^2 x} = \frac{1}{\cos^2 x}$ •  $y = (x^3 + 1)^2 = 2(x^3 + 1)3x^2 = 6x^2(x^3 + 1)$ •  $y(t) = \sin(\omega t) \rightarrow \dot{y}(t) = \omega \cos(\omega t)$  (Dimension 1/s auf beiden Seiten!) •  $y = \sin x \rightarrow x = \arcsin y$ (oder  $x = \sin^{-1} y$ ; Vorsicht Notationskonflikte, vergleiche  $\cos^2 x = (\cos x)^2$ )  $\frac{dx(y)}{dy} = \frac{d \arcsin y}{dy} = \left(\frac{dy(x)}{dx}\right)^{-1} = \left(\frac{d \sin x}{dx}\right)^{-1} = (\cos x)^{-1} = (\cos \arcsin y)^{-1}$ •  $y = \exp x \rightarrow x = \ln y$  $\frac{dx(y)}{dy} = \frac{d \ln y}{dy} = \left(\frac{dy(x)}{dx}\right)^{-1} = \left(\frac{d \exp x}{dx}\right)^{-1} = (\exp x)^{-1} = y^{-1}$ • Kurvendiskussion: (Skizze!)  $y = x^3 + 3x^2 - 4$   $\rightarrow$   $y' = 3x^2 + 6x$   $\rightarrow$   $y'' = 6x + 6$ Verhalten bei  $\pm \infty$ :  $y(x \to -\infty) = -\infty, y(x \to \infty) = \infty$ Nullstellen:  $y = 0 \rightarrow x_{01,02} = -2, x_{03} = 1$ Extrema:  $y' = 0 \rightarrow x_{m1} = -2$  (Maximum,  $y(x_{m1}) = 0$ ),  $x_{m2} = 0$  (Minimum,  $y(x_{m2}) = -4$ ) Wendepunkte:  $y'' = 0 \rightarrow x_w = -1$ 

50

• Extremalrechnung: von Kugel (Radius *R*) umschlossener Kreiszylinder mit maximalem Volumen (Skizze!)

Kreiszylinder mit Höhe *h*, Radius *r*,  $\rightarrow$  Volumen  $V = \pi r^2 h$ Pythagoras:  $R^2 = (h/2)^2 + r^2$   $\rightarrow$   $r^2 = R^2 - (h/2)^2$   $\rightarrow$   $V(h) =$  $\pi(R^2 - h^2/4)h$ Extremum:  $0 = \frac{dV(h)}{dh} = \pi (R^2 - h^2/4) - \pi h^2/2 = \pi (R^2 - \frac{3}{4}h^2) \rightarrow h_m =$  $\frac{2}{\sqrt{3}}R$ 

## 7.6 Taylorentwicklung

#### Satz: Taylorreihe

Unter gewissen Voraussetzugen (z.B. Existenz aller höheren Ableitungen) können Funktionen in eine Potenzreihe entwickelt werden:

$$
f(x) = \sum_{n=0}^{\infty} \frac{1}{n!} f^{(n)}(x_0)(x - x_0)^n = f(x_0) + f'(x_0)(x - x_0) + \frac{1}{2} f''(x_0)(x - x_0)^2 + \cdots
$$

## Beispiele physikalischer Anwendung:

- Universell angewandte Näherungsmethode in allen Bereichen der Physik!
- Mechanische Mehrteilchenprobleme bei großen Massekontrasten
- Nah- und Fernfeldnäherungen in der Optik

#### Zugehörige Übungsaufgaben:

• Blatt 4, Aufgabe 4

# 7.7 Gewöhnliche Differentialgleichungen

Nachfolgend gibt es ein paar Beispiele für Differentialgleichungen, die in der Physik vorkommen. Die gesuchte Funktion wird mit *y*(*x*) bezeichnet und ihre Ableitungen  $\text{mit } y', y'', \ldots, y^{(n)}.$ 

Beispiele: Homogene lineare Differentialgleichungen erster und zweiter Ordnung

 $y' = \alpha y \rightarrow y = Ae^{\alpha x}$  $y'' + k^2y = 0 \rightarrow y = Ae^{ikx} + Be^{-ikx}$  oder alternativ  $y = C \cos(kx) + D \sin(kx)$ 

Satz: Die homogene lineare Differentialgleichung

$$
y^{(n)} + a_{n-1} y^{(n-1)} + \cdots + a_2 y'' + a_1 y' + a_0 y = 0
$$

mit konstanten Koeffizienten  $a_i$  wird durch den Ansatz  $y = Ae^{\lambda x}$  gelöst. Für  $\lambda$  ergibt sich eine Gleichung *n*-ten Grades:

$$
\lambda^{n} + a_{n-1} \lambda^{n-1} + \dots + a_2 \lambda^{2} + a_1 \lambda + a_0 = 0.
$$

Wenn diese Gleichung *n* verschiedene Lösungen  $\lambda_1, \ldots, \lambda_n \in \mathbb{C}$  besitzt, lautet die allgemeine Lösung:

$$
y = A_1 e^{\lambda_1 x} + \cdots + A_n e^{\lambda_n x}.
$$

(Wenn eine Lösung  $\lambda_i$  des Polynoms die Vielfachheit  $\nu_i > 1$  hat, führt dies zu Termen  $A_{i,k}x^k e^{\lambda_i x}$  mit  $k = 0, \ldots, \nu_i$ .)

Satz: Superpositionsprinzip

Sind  $y_1(x), \ldots, y_n(x)$  *n* linear unabhängige spezielle Lösungen einer linearen Differentialgleichung von Grad *n*, dann ist  $A_1y_1(x) + \cdots + A_ny_n(x)$  eine allgemeine Lösung.

Satz: Trennung der Variablen

Eine Differentialgleichung der Gestalt

$$
y' = \frac{f(x)}{g(y)}
$$

kann durch Trennung der Variablen gelöst werden:

$$
\frac{dy}{dx} = \frac{f(x)}{g(y)} \rightarrow g(y)dy = f(x)dx \rightarrow \int g(y)dy = \int f(x)dx.
$$

Seien  $G(y)$  und  $F(x)$  Stammfunktionen zu  $g(y)$  und  $f(x)$ . Dann gilt also  $G(y) =$  $F(x) + C$  und durch Auflösen nach *y* erhält man

 $y = G^{-1}(F(x) + C).$ 

### Beispiele physikalischer Anwendung:

- Bewegungsgleichungen mechanischer Systeme: Newtonsche Gleichung, Hamiltonsche Gleichungen
- Beschreibung von Oszillatoren (mechanische, elektrische, chemische, biophysikalische)
- Beschreibung von Wachstums- und Zerfallprozessen
- Allgemein: Beschreibung der Dynamik diskreter Observabler

### Zugehörige Übungsaufgaben:

• Blatt 4, Aufgabe 5

## 7.8 Ableitung vektorwertiger Funktionen

Definition: Ableitung vektorwertiger Funktionen

Die Ableitung eines Vektors  $\vec{r}(t)$  nach der Variablen *t* ist definiert als

$$
\frac{\mathrm{d}}{\mathrm{d}t}\vec{r}(t) = \lim_{\Delta t \to 0} \frac{\vec{r}(t + \Delta t) - \vec{r}(t)}{\Delta t}.
$$

Bei Darstellung eines Vektors durch (zeitlich) konstante Basisvektoren entspricht die Ableitung des Vektors der Ableitung seiner Komponenten:

$$
\frac{\mathrm{d}}{\mathrm{d}t}\vec{r}(t) = \begin{pmatrix} \dot{x} \\ \dot{y} \\ \dot{z} \end{pmatrix}
$$

Satz: Ableitung von Produkten

Seien  $\vec{a}(t)$  und  $\vec{b}(t)$  zwei vektorwertige, differenzierbare Funktionen und  $f(t)$  eine skalare Funktion. Dann gelten folgende Beziehungen (direkte Konsequenz aus Produktregel für skalare Funktionen):

$$
\frac{d}{dt}(f(t)\vec{a}(t)) = \frac{df(t)}{dt}\vec{a}(t) + f(t)\frac{d\vec{a}(t)}{dt}
$$
\n
$$
\frac{d}{dt}(\vec{a}(t)\cdot\vec{b}(t)) = \frac{d\vec{a}(t)}{dt}\cdot\vec{b}(t) + \vec{a}(t)\cdot\frac{d\vec{b}(t)}{dt}
$$
\n
$$
\frac{d}{dt}(\vec{a}(t)\times\vec{b}(t)) = \frac{d\vec{a}(t)}{dt}\times\vec{b}(t) + \vec{a}(t)\times\frac{d\vec{b}(t)}{dt}
$$

# Kapitel 8

# Integralrechnung

8.1 Grundlagen

## Definition: Riemann-Integral

Gegeben sei eine Funktion  $f(x)$ , definiert im Intervall  $x \in [a, b]$  und stückweise stetig in den Teilintervallen  $\Delta x_i = x_i - x_{i-1}$  mit  $a = x_0 < x_1 < \cdots < x_n = b$ . Für beliebige  $\xi_i \in [x_{i-1}, x_i]$  heißt der Grenzwert

$$
\sum_{i} \lim_{\Delta x_i \to 0} f(\xi_i) \Delta x_i = \int_a^b f(x) \, dx
$$

(bestimmtes) Integral der Funktion *f*(*x*) über [*a, b*].

Geometrische Interpretation: Fläche unter der Kurve *f*(*x*).

## Beispiele physikalischer Anwendung:

- Längen-, Flächen- und Volumenberechnungen
- Berechnung von Gesamtgrößen, globalen Stoff- und Energiebilanzen
- Lösen von Bewegungsgleichungen, d.h., von Differentialgleichungen
- Übergang von diskreten zu kontinuierlichen Beschreibungen

## Zugehörige Übungsaufgaben:

- Blatt 4, Aufgaben 6-9
- Blatt 5, Aufgaben 1, 2, 4

# 8.2 Eigenschaften des Integrals

Vertauschung der Integrationsgrenzen:

 $\int^b$  $\int_{a}^{b} f(x) dx = - \int_{b}^{a}$  $\int_{b}^{ } f(x) \, dx$ 

Linearität:

$$
\int_a^b [c_1 f_1(x) + c_2 f_2(x)] dx = c_1 \int_a^b f_1(x) dx + c_2 \int_a^b f_2(x) dx
$$

Teilintervalle:

$$
\int_{a}^{b} f(x) dx = \int_{a}^{c} f(x) dx + \int_{c}^{b} f(x) dx, \text{ falls } a \leq c \leq b
$$

Symmetrieeigenschaften:

- 
$$
f(x)
$$
 antisymmetrisch, d.h.  $f(-x) = -f(x)$ :  
\n
$$
\int_{-a}^{a} f(x) dx = 0
$$
\n-  $f(x)$  symmetrisch, d.h.  $f(-x) = f(x)$ :  
\n
$$
\int_{-a}^{a} f(x) dx = 2 \int_{0}^{a} f(x) dx
$$
\n56

### 8.3 Hauptsatz der Differential- und Integralrechnung

Satz: Hauptsatz der Differential- und Integralrechnung

$$
\int_{a}^{x} f(t) dt = F(x) - F(a) \text{ mit } \frac{dF(x)}{dx} = f(x).
$$

Die Funktion  $F(x)$  heißt Stammfunktion von  $f(x)$ .

**Definition:** Das unbestimmte Integral  $\int f(x) dx$  ist die Menge aller Stammfunktionen von  $f(x)$ .

Es gilt

$$
\int f(x) dx = F(x) + C,
$$

wobei *C* eine unbestimmte Integrationskonstante ist.

### 8.4 Arbeit und Potential

Wird ein Teilchen im Kraftfeld  $F(x)$  vom Anfangspunkt  $x_1$  zum Endpunkt  $x_2$  bewegt, so beträgt die geleistete Arbeit

$$
W = \int_{x_1}^{x_2} F(x) \, \mathrm{d}x.
$$

Das Potential  $V(x)$  wird bis auf eine Konstante definiert durch

$$
V(x) = -\int_{x_0}^x F(x') dx'.
$$

Es gilt also  $F(x) = -\frac{d}{dx}V(x)$  (s.o.).

## 8.5 Stammfunktionen elementarer Funktionen

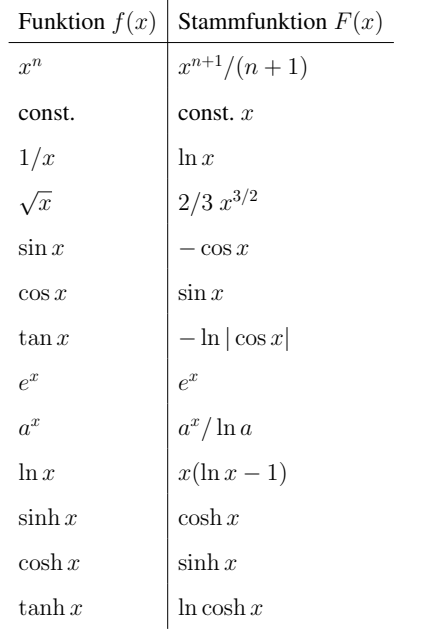

## 8.6 Integrationstechniken

Die Berechnung von Integralen läuft in der Regel darauf hinaus, dass man die Stammfunktion  $F(x)$  der zu integrierenden Funktion  $f(x)$  sucht. Dabei lässt sich häufig eine der im Folgenden vorgestellten Integrationstechniken anwenden.

#### Partielle Integration

Gesucht ist das Integral  $I = \int f(x) dx$ , wobei sich  $f(x)$  auf die Form  $f(x) =$  $u(x)v'(x)$  bringen lässt. Dann kann das Integral mittels partieller Integration auf ein

anderes, unter Umständen einfacheres, Integral  $\int u'(x)v(x) dx$  zurückgeführt werden:

$$
\int_{a}^{b} u(x)v'(x) dx = [u(x)v(x)]_{a}^{b} - \int_{a}^{b} u'(x)v(x) dx
$$

#### Substitution

Diese Integrationstechnik ist auf Funktionen anwendbar, die sich in der Form  $f(x) =$  $g(u(x))u'(x)$  schreiben lassen. Es gilt:

$$
\int_{a}^{b} g(u(x))u'(x) dx = \int_{u(a)}^{u(b)} g(u) du.
$$

#### Logarithmische Integration

Diese Integrationstechnik ist auf Funktionen anwendbar, die sich in der Form  $f(x) =$  $g'(x)/g(x)$  schreiben lassen. Es gilt:

$$
\int_{a}^{b} \frac{g'(x)}{g(x)} dx = \int_{a}^{b} \frac{d \ln g(x)}{dx} dx = [\ln |g(x)|]_{a}^{b}.
$$

#### Partialbruchzerlegung

Ist der Integrand eine rationale Funktion  $f(x) = p(x)/q(x)$  ( $p(x), q(x)$ : Polynome; Wir können annehmen, dass der Grad von  $p(x)$  kleiner ist als der von  $q(x)$ ; Wenn das nicht der Fall ist, führen wir erst eine Polynomdivision durch.), so lässt er sich in eine Linearkombination von Termen der Form

Polynom oder 
$$
\frac{A_{i,n_i}}{(x-x_i)^{n_i}} \quad \text{oder} \quad \frac{A_{i,n_i}x + B_{i,n_i}}{(x^2 + b_i x + c_i)^{n_i}}
$$

zerlegen. (Wenn man mit komplexen Zahlen rechnet, entfällt die letzte Art von Termen.) Diese Ausdrücke lassen sich dann elementar integrieren.

Hierbei sind  $x_i$  die Nullstellen des Polynoms  $q(x)$ . Die Terme  $(A_{i,n_i}x + B_{i,n_i})/(x^2 +$  $b_i x + c_i$ <sup>*ni*</sup> gehören zu nicht-reellen Nullstellen des Polynoms *q*(*x*). In beiden Fällen

nimmt *n<sup>i</sup>* die Werte von 1 bis zur Vielfachheit der jeweiligen Nullstelle an.

#### Rationale Funktionen von sin und cos

Bei Integralen, die rationale Funktionen von  $sin(x)$  und  $cos(x)$  enthalten, führt folgende Universalsubstitution zum Erfolg:

$$
t = \tan(\frac{x}{2}), \quad \text{d.h.} \quad x = 2\arctan(t).
$$

Mit Hilfe dieser Substitution lässt sich das Integral über die Variable *x* auf ein Integral über eine rationale Funktion in *t* überführen. Dabei nutzt man aus, dass folgende Beziehungen gelten:

$$
\sin x = \frac{2 \tan(\frac{x}{2})}{1 + \tan^2(\frac{x}{2})} = \frac{2t}{1 + t^2}
$$

$$
\cos x = \frac{1 - \tan^2(\frac{x}{2})}{1 + \tan^2(\frac{x}{2})} = \frac{1 - t^2}{1 + t^2}
$$

$$
\frac{dx}{dt} = 2\frac{d}{dt}\arctan(t) = \frac{2}{1 + t^2}
$$

8.7 Beispiele zur unbestimmten Integration

Elementar (Potenzen)

$$
\int 3x^{2/3} dx = 3 \int x^{2/3} dx = 3 \frac{3}{5} x^{5/3} + C = \frac{9}{5} x^{5/3} + C
$$

$$
\int \frac{1}{\sqrt[5]{x^3}} dx = \int x^{-3/5} dx = \frac{5}{2} x^{2/5} + C = \frac{5}{2} \sqrt[5]{x^2} + C
$$

60

Linearität

$$
\int (x^{27} + \sin x) dx = \int x^{27} dx + \int \sin x dx = \frac{1}{28}x^{28} - \cos x + C
$$

$$
\int (\sin \theta + \cos \theta) d\theta = -\cos \theta + \sin \theta + C
$$

$$
\int (x^2 + \exp x) dx = \frac{1}{3}x^3 + \exp x + C
$$

$$
\int \frac{(1+x)^2}{\sqrt{x}} dx = \int x^{-1/2} (1+2x+x^2) dx
$$

$$
= \int x^{-1/2} + 2x^{1/2} + x^{3/2} dx
$$

$$
= 2x^{1/2} + \frac{4}{3}x^{3/2} + \frac{2}{5}x^{5/2} + C
$$

Partielle Integration

$$
\int \frac{d}{dx} [u(x)v(x)] dx = \int \left[ \frac{du(x)}{dx} v(x) + u(x) \frac{dv(x)}{dx} \right] dx.
$$

$$
\int u(x) \frac{dv(x)}{dx} dx = -\int \frac{du(x)}{dx} v(x) dx + u(x)v(x)
$$

Beispiel: A

$$
\int x \sin x \, dx
$$
\n
$$
u = x
$$
\n
$$
v' = \sin x
$$
\n
$$
u' = 1
$$
\n
$$
v = -\cos x
$$

$$
\int x \sin x \, dx = -x \cos x - \int (-\cos x) \, dx = -x \cos x + \sin x + C
$$

Beispiel: B

$$
\int x^2 \exp x \, dx \qquad u = x^2 \qquad v' = \exp x
$$

$$
u' = 2x \qquad v = \exp x
$$

$$
\int x^2 \exp x \, dx = x^2 \exp x - 2 \int x \exp x \, dx \qquad u = x \qquad v' = \exp x
$$

$$
u' = 1 \qquad v = \exp x
$$

$$
\int x^2 \exp x \, dx = x^2 \exp x - 2(x \exp x - \exp x) + C = (x^2 - 2x + 2) \exp x + C
$$

Beispiel: C

$$
\int \ln x \, dx \qquad u = \ln x \qquad v' = 1
$$

$$
u' = 1/x \qquad v = x
$$

$$
\int \ln x \, dx = x \ln x - \int \frac{1}{x} x \, dx = x(\ln x - 1) + C
$$

Beispiel: D

$$
\int (\cos x)^2 dx \qquad u = \cos x \qquad v' = \cos x
$$

$$
u' = -\sin x \qquad v = \sin x
$$

$$
\int (\cos x)^2 dx = \sin x \cos x + \int (\sin x)^2 dx
$$

$$
= \sin x \cos x + \int [1 - (\cos x)^2] dx
$$

$$
\rightarrow \int (\cos x)^2 dx = \frac{1}{2} (\sin x \cos x + x) + C
$$

Integration durch Substitution

$$
\int f(g(x))g'(x) dx = \int f(u) du \quad \text{mit} \quad u = g(x), \qquad \frac{du}{dx} = g'(x) \quad \to \quad du = g'(x) dx
$$

Beispiel: A

62

Mit partieller Integration

$$
\int 3 \exp(3x) dx \qquad \text{mit} \qquad u = 3 \qquad v' = \exp(3x)
$$

$$
u' = 0 \qquad v = \frac{1}{3} \exp(3x)
$$

$$
= \exp(3x) - 0 + C
$$

oder durch Substitution

$$
\begin{bmatrix} \text{mit} & u = 3x & \rightarrow & \frac{\mathrm{d}u}{\mathrm{d}x} = 3 & \rightarrow & \mathrm{d}x = \frac{1}{3} \,\mathrm{d}u \end{bmatrix}
$$

$$
\int 3 \exp(3x) \,\mathrm{d}x = \int 3e^u \frac{1}{3} \,\mathrm{d}u = e^u + C = e^{3x} + C
$$

Beispiel: B

$$
\int (3x+7)^{27} dx
$$
  
\n
$$
\left[\text{mit} \quad u = 3x+7 \quad \to \quad \frac{\mathrm{d}u}{\mathrm{d}x} = 3 \quad \to \quad \mathrm{d}x = \frac{1}{3} \,\mathrm{d}u\right]
$$
  
\n
$$
= \int u^{27} \frac{1}{3} \,\mathrm{d}u = \frac{1}{3} \frac{1}{28} u^{28} = \frac{1}{84} (3x+7)^{28}
$$

Beispiel: C

$$
\int \frac{1}{x} \ln x \, dx
$$
\n
$$
\left[ \text{mit} \quad u = \ln x \quad \to \quad \frac{\mathrm{d}u}{\mathrm{d}x} = \frac{1}{x} \quad \to \quad \mathrm{d}x = x \, \mathrm{d}u \right]
$$
\n
$$
= \frac{x}{x} \int u \, \mathrm{d}u = \frac{1}{2}u^2 + C = \frac{1}{2} (\ln x)^2 + C
$$

Beispiel: D

$$
\int \cot x \, dx = \int \frac{\cos x}{\sin x} \, dx
$$
  
\n
$$
\left[ \text{mit} \quad u = \sin x \quad \to \quad \frac{\mathrm{d}u}{\mathrm{d}x} = \cos x \quad \to \quad \mathrm{d}x = \frac{1}{\cos x} \, \mathrm{d}u \right]
$$
  
\n
$$
= \int \frac{1}{u} \, du = \ln u + C = \ln(\sin x) + C
$$

Alternativ

$$
\begin{bmatrix} \text{mit} & u = \cos x & \rightarrow & \frac{\mathrm{d}u}{\mathrm{d}x} = -\sin x & \rightarrow & \mathrm{d}x = -\frac{1}{\sin x} \,\mathrm{d}u \end{bmatrix}
$$
\n
$$
= -\int \frac{u}{(\sin x)^2} \,\mathrm{d}u = -\int \frac{u}{1 - (\cos x)^2} \,\mathrm{d}u = -\int \frac{u}{1 - u^2} \,\mathrm{d}u
$$

Ein Vergleich beider Rechenwege führt zu folgender Erkenntnis:

$$
\int \frac{u}{1 - u^2} du = -\ln(\sin x) + C = -\ln(\sqrt{1 - (\cos x)^2}) + C
$$

# 8.8 Beispiele zur bestimmten Integration

$$
\int_a^b f(x) = F(b) - F(a)
$$
  

$$
\int_a^a f(x) = 0
$$
  

$$
\int_a^b f(x) = -\int_b^a f(x)
$$
  

$$
\int_a^b f(x) = \int_a^c f(x) + \int_c^b f(x)
$$

**Beispiel:** Von Kurven  $f = x$  und  $g = x^2$  eingeschlossene Fläche (Skizze!): - Schnittpunkte bestimmen (*f* = *g*):  $0 = x - x^2 = x(1 - x) \rightarrow x_1 = 0, x_2 = 1$ - bestimmtes Integral (Vorsicht: vorzeichenbehaftet, d.h. obere von unterer Funktion abziehen, nicht umgekehrt)

$$
\int_0^1 x - x^2 dx = [x^2/2 - x^3/3]_0^1 = 1/2 - 1/3 = 1/6
$$

**Beispiel:** Fläche *A* eines Kreises mit Radius *r* beschrieben durch  $x^2 + y^2 = r^2$ , d.h.  $y^2 = r^2 - x^2$ 

$$
\rightarrow y = \pm \sqrt{r^2 - x^2}
$$
 (Skizze!):  
\n
$$
A = \int_{-r}^{r} \sqrt{r^2 - x^2} - (-\sqrt{r^2 - x^2}) dx = 2 \int_{-r}^{r} \sqrt{r^2 - x^2} dx
$$
  
\n
$$
\left[\text{mit } x = r \cos \phi \rightarrow \frac{dx}{d\phi} = -r \sin \phi \rightarrow dx = -r \sin \phi d\phi\right]
$$
  
\n
$$
= -2 \int_{\pi}^{0} \sqrt{r^2 - r^2 (\cos \phi)^2} r \sin \phi d\phi
$$
  
\n
$$
\left[\text{dabei } x_a = -r = r \cos \phi_a \rightarrow \cos \phi_a = -1 \rightarrow \phi_a = \pi \right]
$$
  
\n
$$
\text{und } x_b = r = r \cos \phi_b \rightarrow \cos \phi_b = 1 \rightarrow \phi_b = 0]
$$
  
\n
$$
= -2r^2 \int_{\pi}^{0} \sqrt{1 - (\cos \phi)^2} \sin \phi d\phi
$$
  
\n
$$
= -2r^2 \int_{\pi}^{0} (\sin \phi)^2 d\phi \quad \text{(analog zu Bsp. D bei Partielle Integration, siehe oben)}
$$
  
\n
$$
= -2r^2 \frac{1}{2} [\phi - \sin \phi \cos \phi]_{\pi}^{0}
$$
  
\n
$$
= \pi r^2
$$

# Kapitel 9

# Zeitabhängigkeit von Bewegungen

## Beispiel: Fallbewegung

Auf ein Objekt mit Masse *m* wirkt die Schwerkraft  $\vec{F}_{G} = -mg\hat{e}_{z}$ . Seine Position zum Zeitpunkt  $t = 0$  ist  $\vec{r}(0) = \vec{r}_0$ . Es soll zunächst ruhen, aber zum Zeitpunkt *t* = 0 fallen gelassen werden. Seine Geschwindigkeit zum Zeitpunkt *t* = 0 ist also  $\vec{v}(0) = \vec{0}$ . Seine Beschleunigung aufgrund der Schwerkraft ist konstant und zu jeder Zeit *t* gegeben durch

$$
\vec{a}(t) = -g\hat{e}_z.
$$

Daraus ergibt sich durch Integration der Beschleunigung über die Zeit, dass sich das Objekt zu einem beliebigen Zeitpunkt *t >* 0 mit der Geschwindigkeit

$$
\vec{v}(t) = \vec{v}(0) + \int_0^t dt \, \vec{a}(t) = -gt \hat{e}_z
$$

bewegt. Durch eine weitere Integration über die Zeit erhalten wir die Position  $\vec{r}(t)$ des Objekts zu einem beliebigen Zeitpunkt *t >* 0:

$$
\vec{r}(t) = \vec{r}(0) + \int_0^t dt \, \vec{v}(t) = \vec{r}_0 - \frac{gt^2}{2}\hat{e}_z.
$$

Beispiel: Wurfbewegung

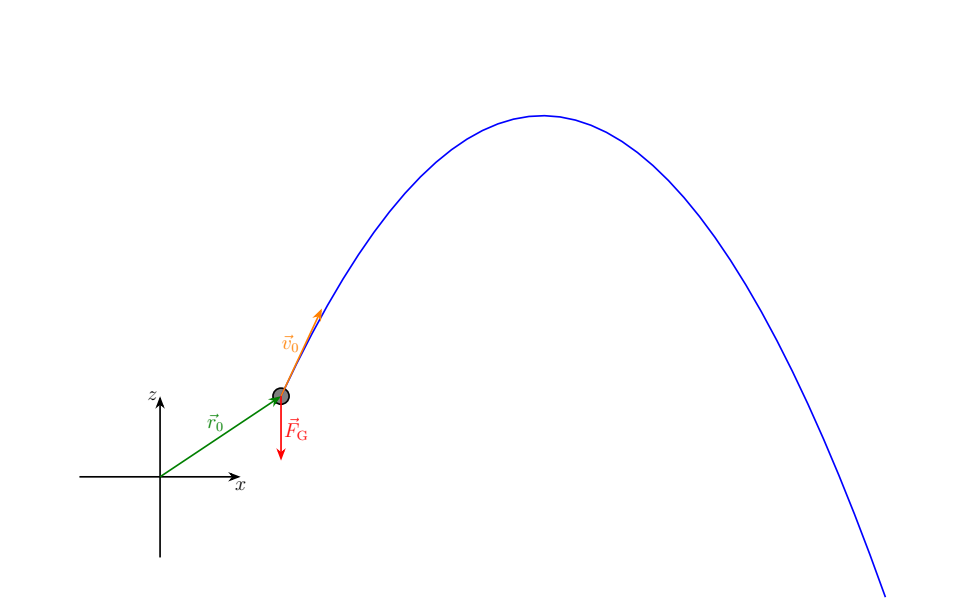

Eine Kugel mit Masse *m* wird geworfen. Dabei wird sie zum Zeitpunkt  $t = t_0$  losgelassen. Zu diesem Zeitpunkt befindet sie sich am Ort  $\vec{r}(t_0) = \vec{r}_0$ . Die Geschwindigkeit der Kugel beim Loslassen ist  $\vec{v}(t_0) = \vec{v}_0$ . Während des gesamten Fluges wirkt die Schwerkraft  $\vec{F}_{G} = -mg\hat{e}_{z}$  auf die Kugel. Der Luftwiderstand wird hier vernachlässigt.

Die Beschleunigung der Kugel für Zeitpunkte  $t > t_0$  ist also konstant und durch

$$
\vec{a}(t) = -g\hat{e}_z
$$

gegeben. Daraus ergibt sich durch Integration der Beschleunigung über die Zeit, dass sich die Kugel zu einem beliebigen Zeitpunkt $t>t_0$ mit der Geschwindigkeit

$$
\vec{v}(t) = \vec{v}(t_0) + \int_{t_0}^t dt \, \vec{a}(t) = \vec{v}_0 - g(t - t_0)\hat{e}_z
$$

bewegt. Durch eine weitere Integration über die Zeit erhalten wir die Position  $\vec{r}(t)$ der Kugel zu einem beliebigen Zeitpunkt *t>t*0:

$$
\vec{r}(t) = \vec{r}(t_0) + \int_{t_0}^t dt \, \vec{v}(t) = \vec{r}_0 + (t - t_0)\vec{v}_0 - \frac{g(t - t_0)^2}{2}\hat{e}_z.
$$

68

# Zugehörige Übungsaufgaben:

• Blatt 5, Aufgaben 3, 5

# Griechisches Alphabet

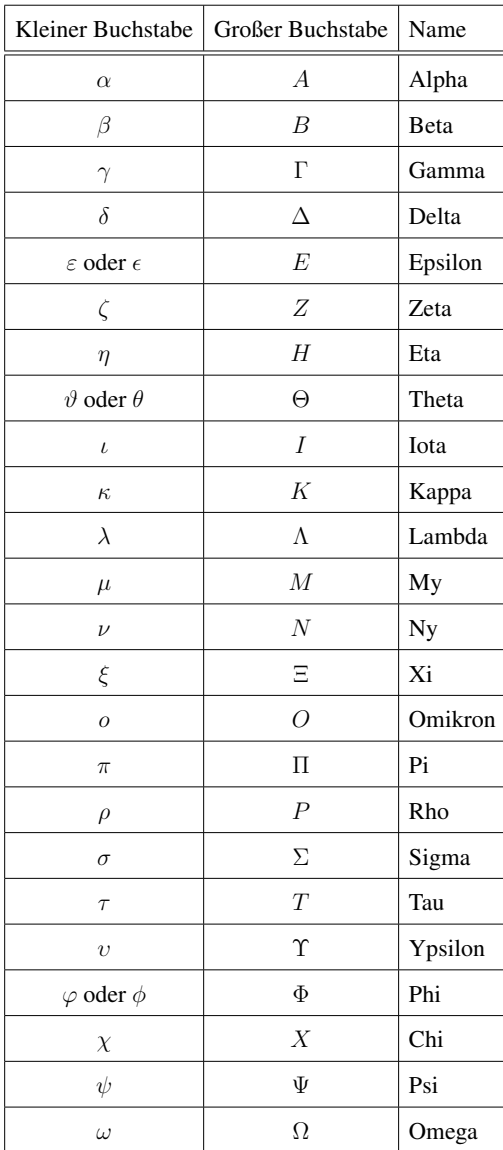